# Deadlocks: Detection & Avoidance

#### CS 4410, Operating Systems

#### Fall 2016 Cornell University

**Rachit Agarwal Anne Bracy** 

#### *See: Ch 6 in OSPP textbook*

The slides are the product of many rounds of teaching CS 4410 by Professors Sirer, *Bracy, Agarwal, George, and Van Renesse.*

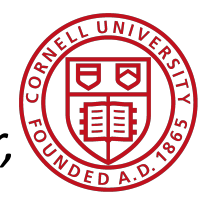

#### *System Model*

There are non-shared computer resources

- 1+ instances (printers, semaphores, CPU, etc.) Processes need access to these resources
- Acquire resource
	- If resource is available, access is granted
	- If not available, the process is blocked
- Use resource
- Release resource
- Undesirable scenario:
	- Process A acquires resource 1, waits for resource 2
	- Process B acquires resource 2, waits for resource 1
- ➛ **Deadlock!**

#### *Classic Deadlock*

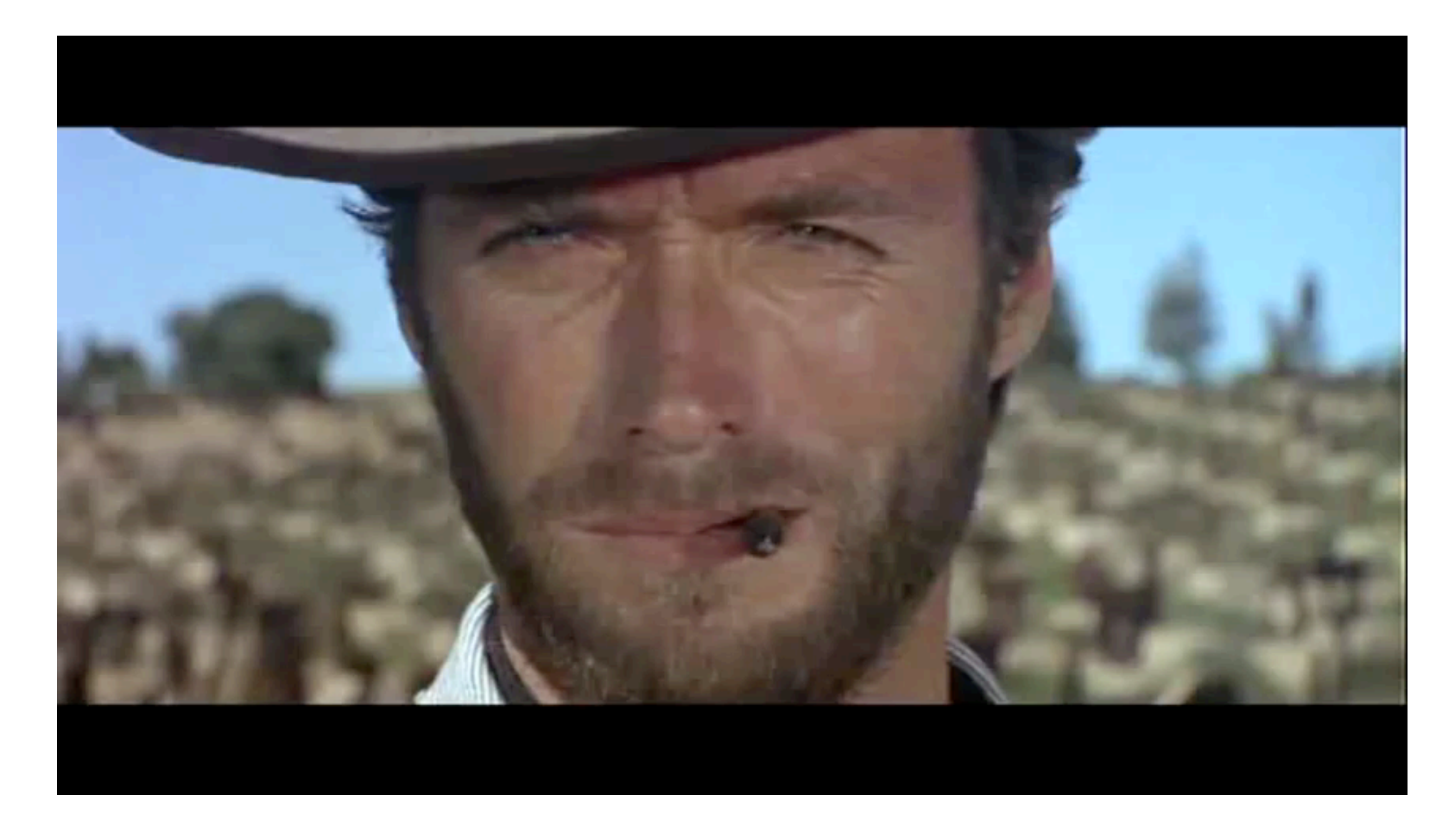

### *Example 1: Semaphores*

```
semaphore:		
file_mutes = 1 /* protects file resource */
printer mutex = 1 \frac{\pi}{2} protects printer resource */
Process A code:
 \{\frac{1}{2} initial compute \frac{*}{2}			P(file_mutex)	
   			P(printer_mutex)	
   /* use resources */			V(printer_mutex)	
   			V(file_mutex)	
}
                                    Process B code:
                                      	{	
                                        /* initial compute */			P(printer_mutex)	
                                        			P(file_mutex)	
                                        /* use resources */		V(file_mutex)	
                                        			V(printer_mutex)	
                                     }
```
### *Example 2: Dining Philosophers*

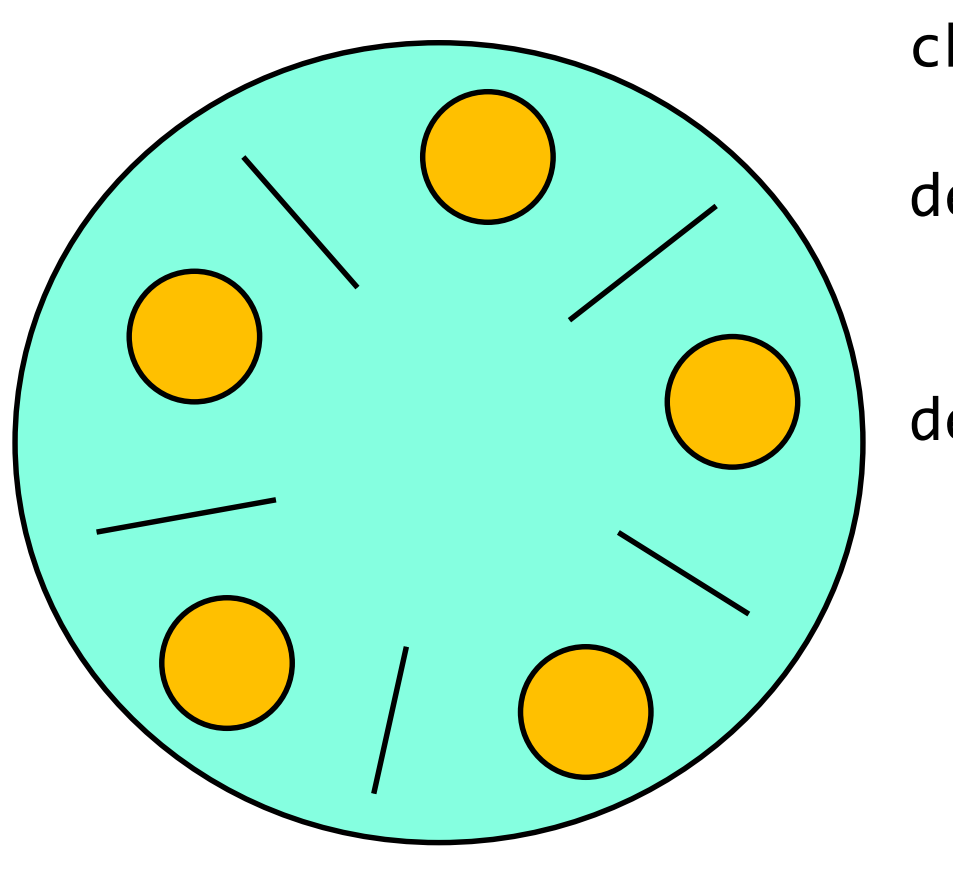

**class Philosopher:**  chopsticks $[N] =$  [Semaphore(1),...] def init (mynum)  $self.id = mynum$ 

```
def eat():
   right = (self.id+1) % Nleft = (self.id-1+N) % Nwhile True:
      # om nom nom
      P(left)	
      P(right)	
     	V(right)	
     	V(left)
```
- Philosophers go out for Chinese food
- Need exclusive access to 2 chopsticks to eat food

#### *Starvation vs. Deadlock*

Starvation: thread waits indefinitely

Deadlock: circular waiting for resources Deadlock => starvation, but not vice versa

Subject to deadlock  $\neq$  will deadlock

- $\rightarrow$  Testing is not the solution
- **→ System must be deadlock-free by design**

#### **Four Conditions for Deadlock** [Coffman 1971]

Necessary conditions for deadlock to exist:

- Mutual Exclusion / Bounded Resources At least one resource must be held in non-sharable mode
- **Hold and wait**

∃ a process holding a resource, and waiting for another

- No preemption
	- Resources cannot be preempted
- **Circular wait** 
	- $\exists$  a set of processes  $\{P_1, P_2, \dots P_N\}$ , such that

 $P_1$  is waiting for  $P_2$ ,  $P_2$  for  $P_3$ , .... and  $P_N$  for  $P_1$ All four conditions must hold for deadlock to occur. *Note: not just about locks!*

#### *Is this a Deadlock?*

#### Truck A has to wait for Truck B to move

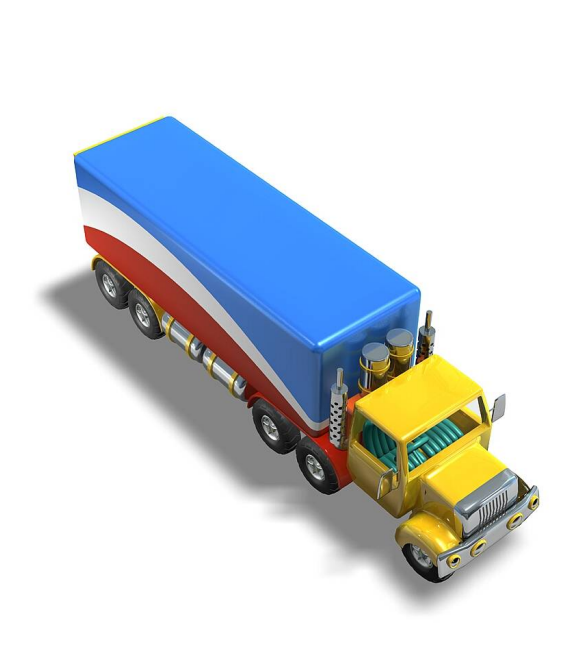

1. Mutual Exclusion 2. Hold & Wait 3. No Preemption 4. Circular Wait Deadlock?

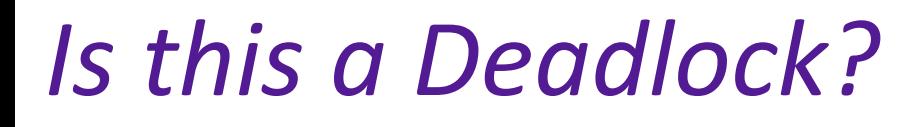

Gridlock

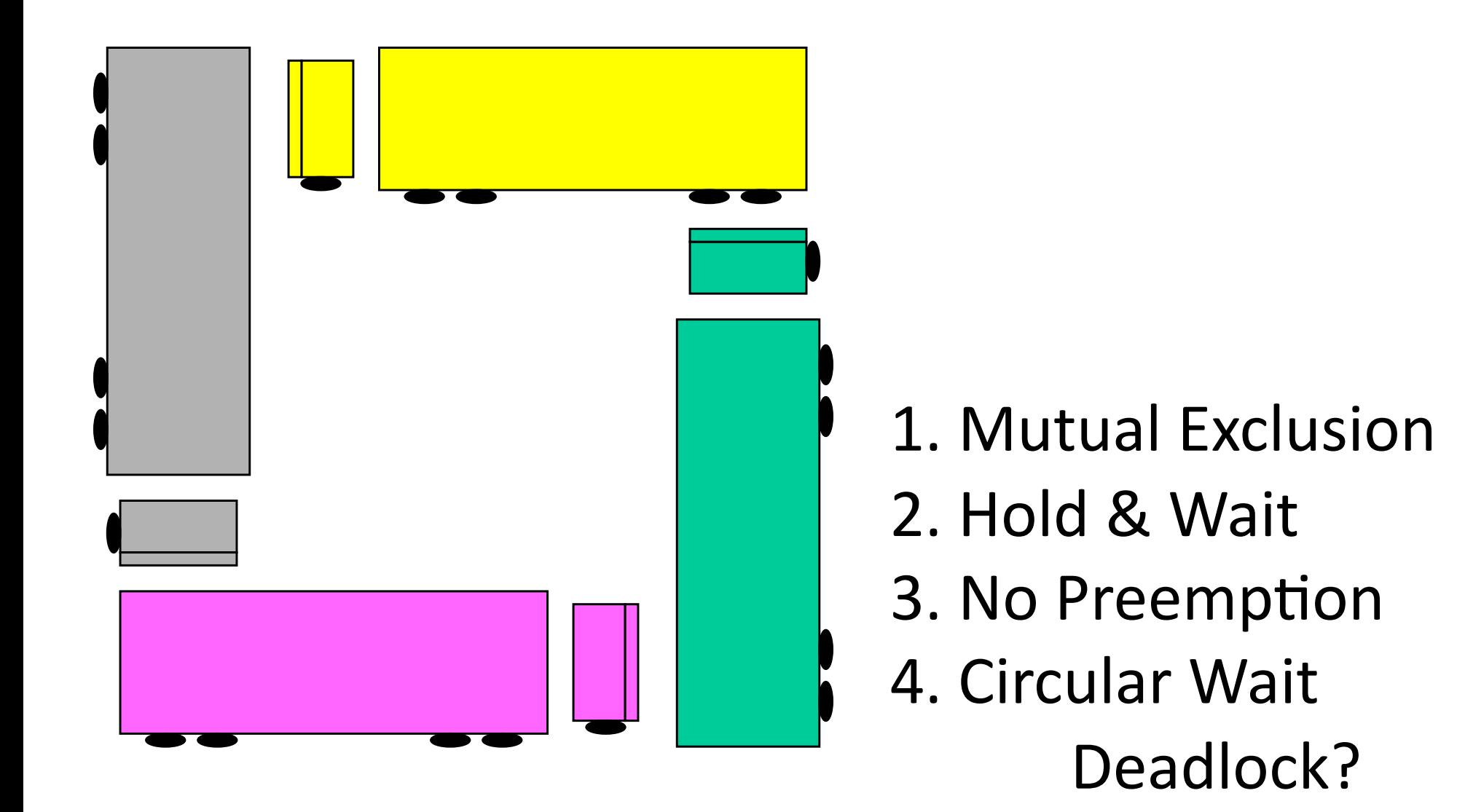

### *Is this a Deadlock?*

#### Gridlock

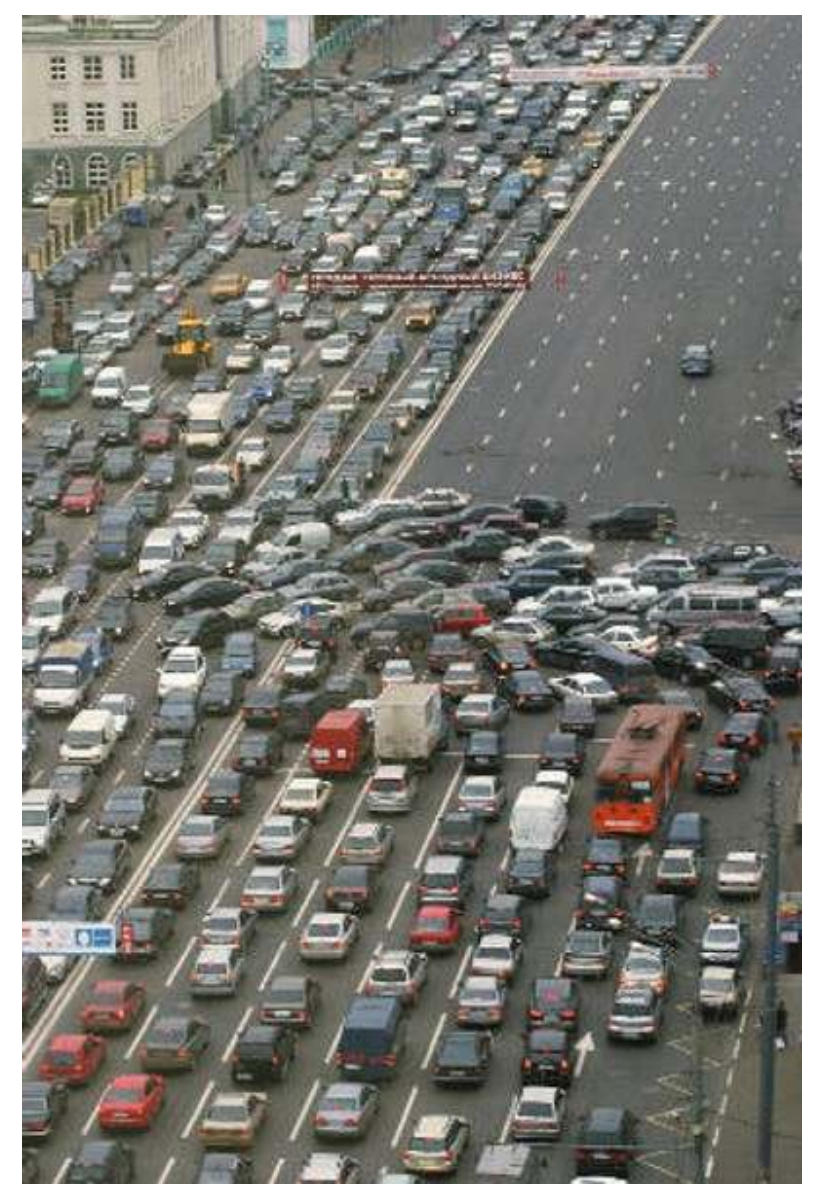

- 1. Mutual Exclusion
- 2. Hold & Wait
- 3. No Preemption
- 4. Circular Wait Deadlock?

## *Is this a Deadlock?* Gridlock

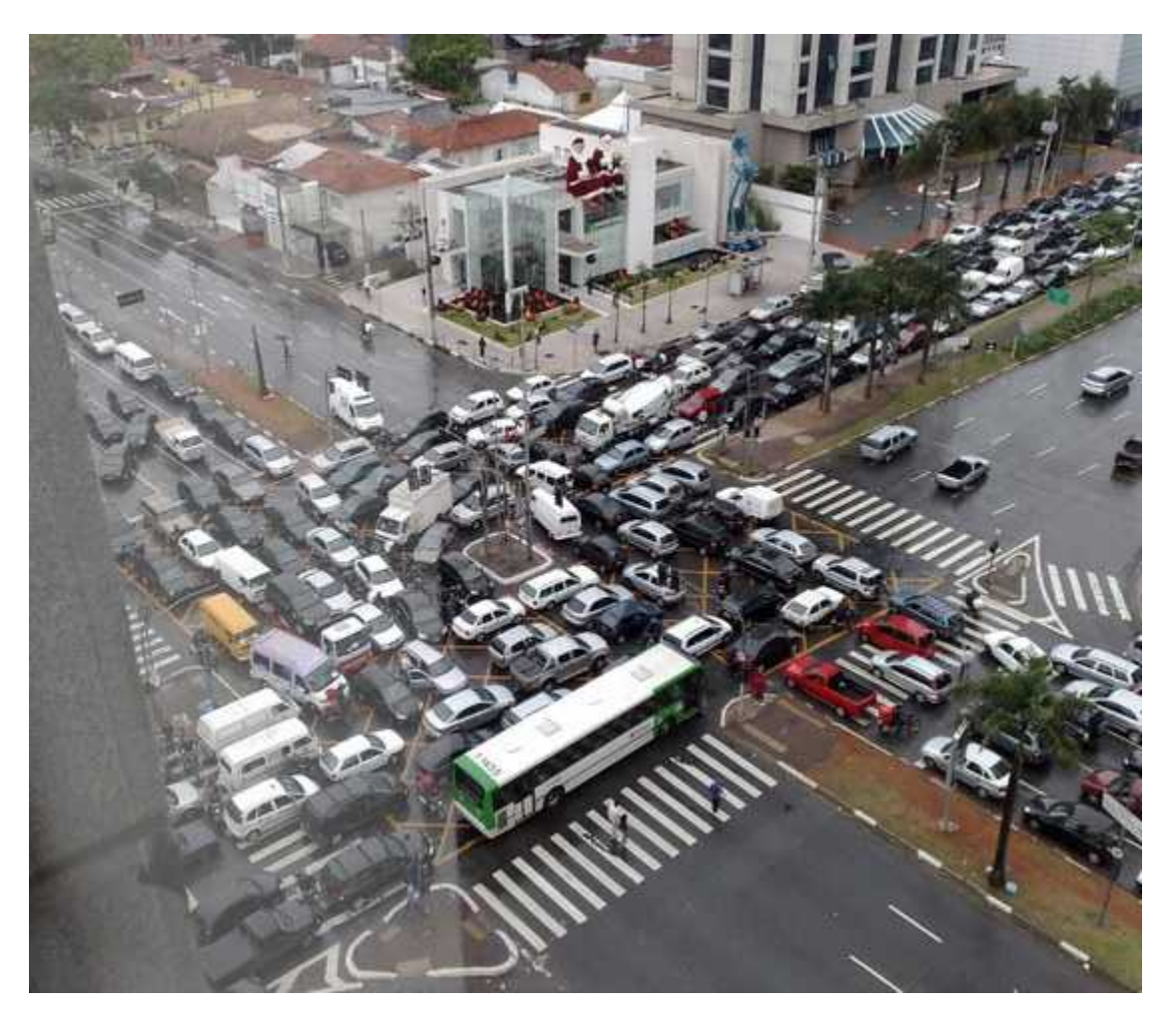

- 1. Mutual Exclusion
- 2. Hold & Wait
- 3. No Preemption
- 4. Circular Wait Deadlock?

#### *Deadlock Detec+on*

#### Create a Wait-For Graph

- 1 Node per Process
- 1 Edge per Waiting Process, P (from  $P$  to the process it's waiting for) Note: Do this in a single instant of time, not as things change

**Cycles** in graph indicate deadlock

#### *Testing for cycles* ( = deadlock)

Find a node with no outgoing edges

- Erase node
- Erase any edges coming into it

Intuition: this was a process waiting on nothing. It will eventually finish, and anyone waiting on it will no longer be waiting.

Erase whole graph  $\leftrightarrow$  graph has no cycles Graph remains  $\leftrightarrow$  deadlock This is a graph reduction algorithm.

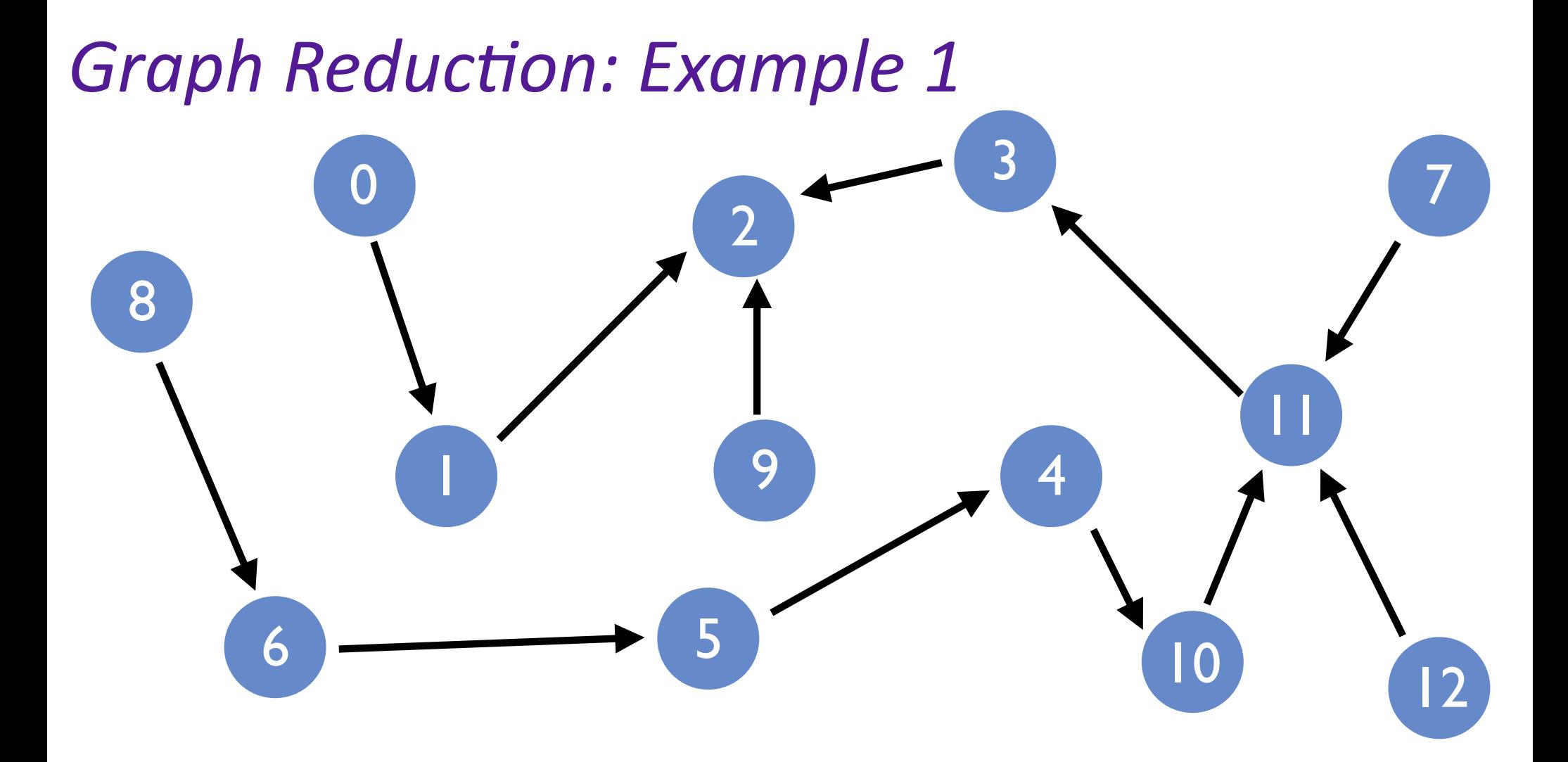

Graph can be fully reduced, hence there was no deadlock at the time the graph was drawn. (Obviously, things could change later!)

### *Graph Reduction: Example 2*

3

10

11

7

12

*No node* with no outgoing edges... Irreducible graph, contains a cycle (only some processes are in the cycle) 

 $\rightarrow$  deadlock

#### *Resource waits*

Processes usually don't wait for each other

- They wait for resources used by other processes
- P1 needs access to the critical section of memory P2 is using

Can we extend our graphs to represent resource wait? 

### **Resource Allocation Graphs**

2 kinds of nodes

- A process:  $P_3$  represented as 3
- A resource:  $R_7$  represented as multiple identical units of the resource  $(e.g., blocks of memory) = circles in box$

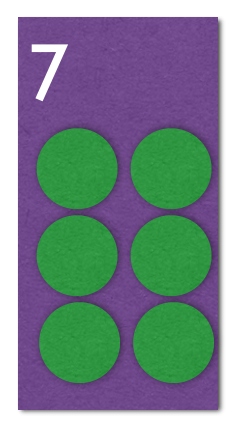

Edge from  $P_3$  to  $R_8$ : *"P3 wants k units of R8 "*

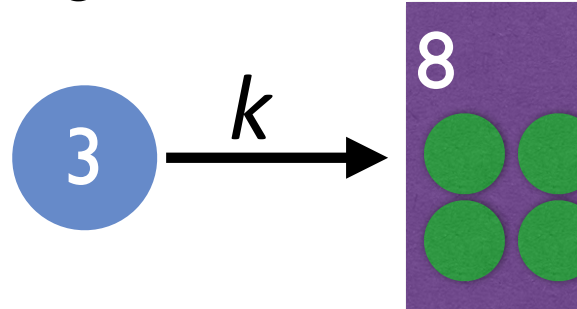

Edge from  $R_5$  to  $P_6$ : *"P6 has k units of R5 "*

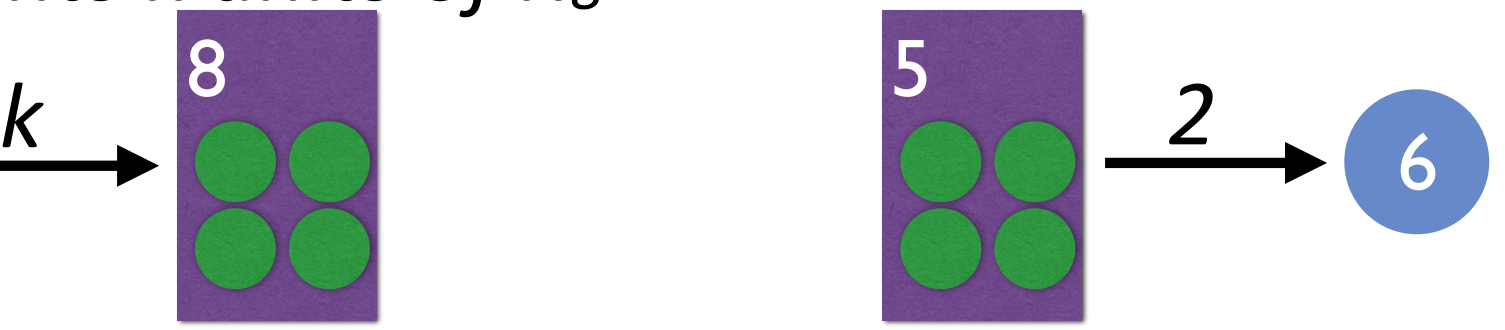

### **Example Resource Allocation Graph (RAG)**

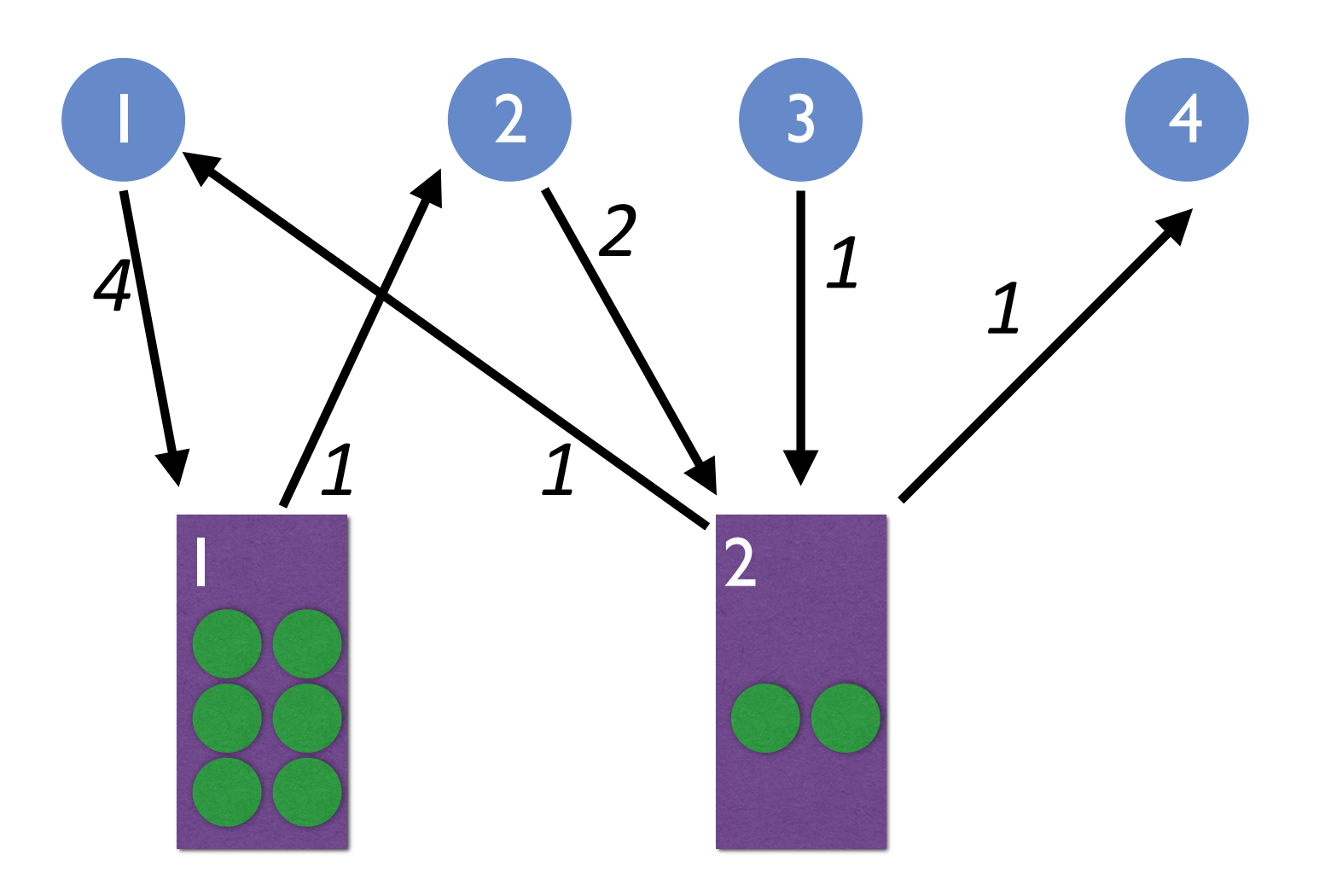

### **Example Resource Allocation Graph (RAG)**

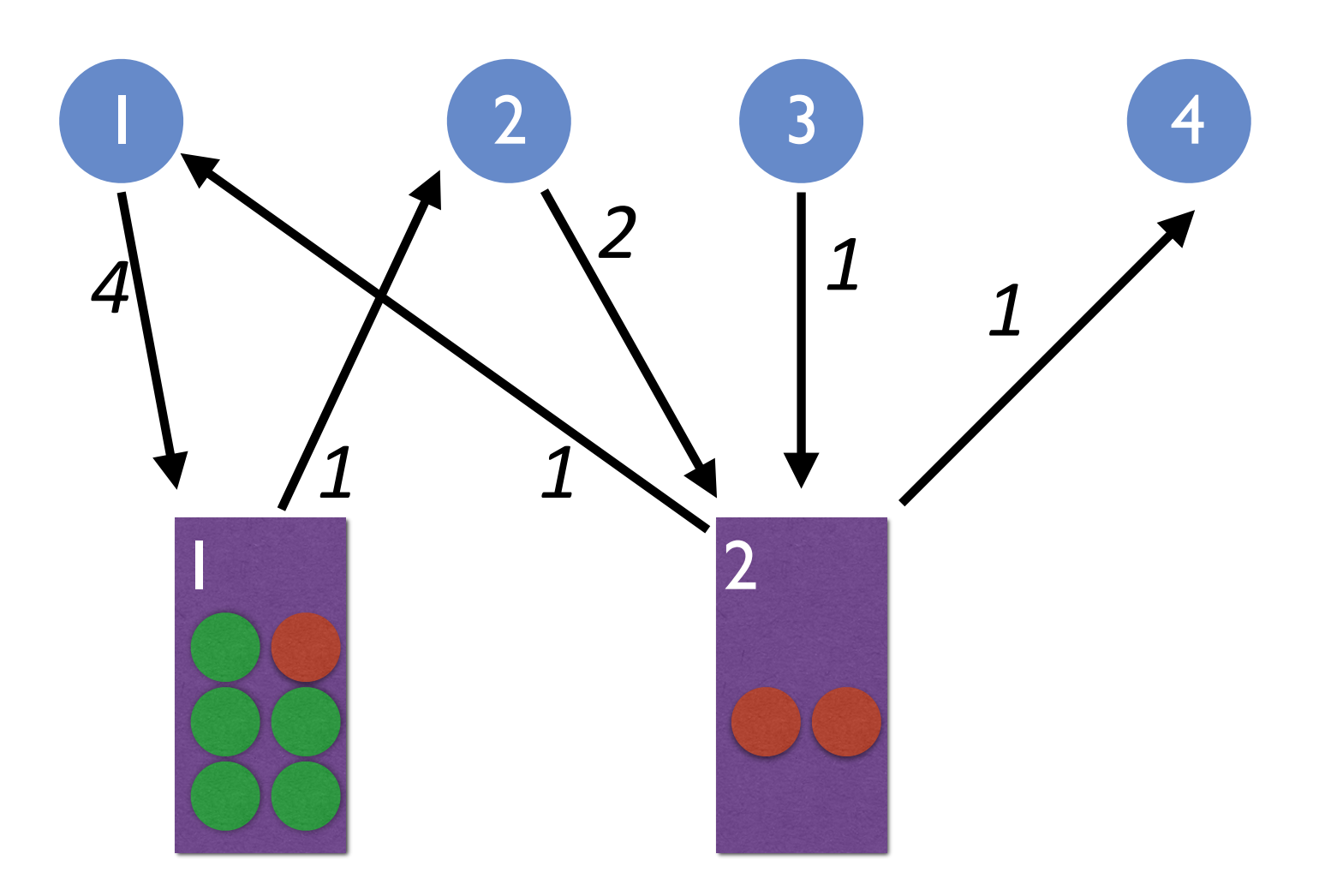

red is optional, but we think it helps...

#### **Reduction Rules**

- Find satisfiable process P: available amount of resource  $\geq$  amount requested
- Erase P

**Intuition:** grant the request, let it run, eventually it will release the resource

• Repeat until:

all processes gone  $(yay!)$  —or— irreducible  $(boo!)$ 

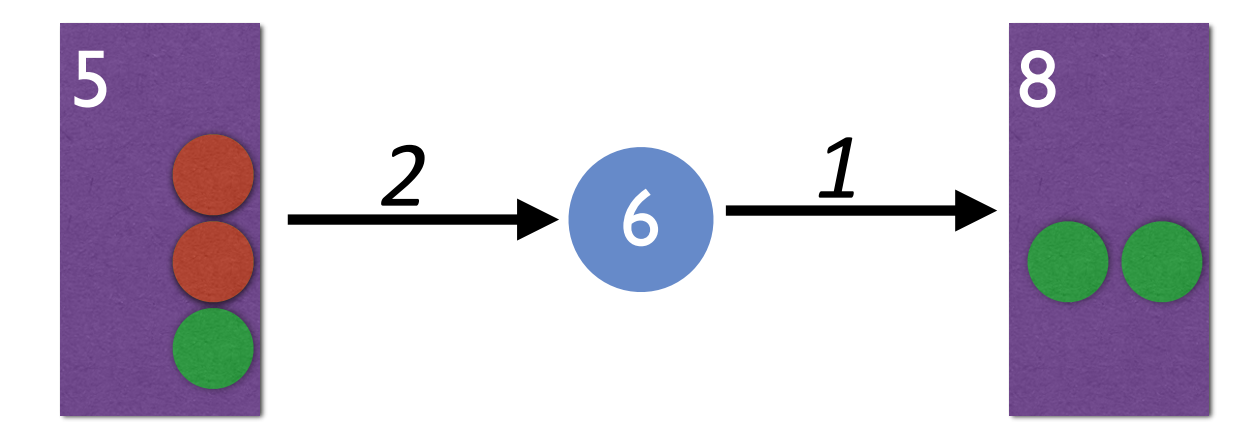

### Is this graph reducible?

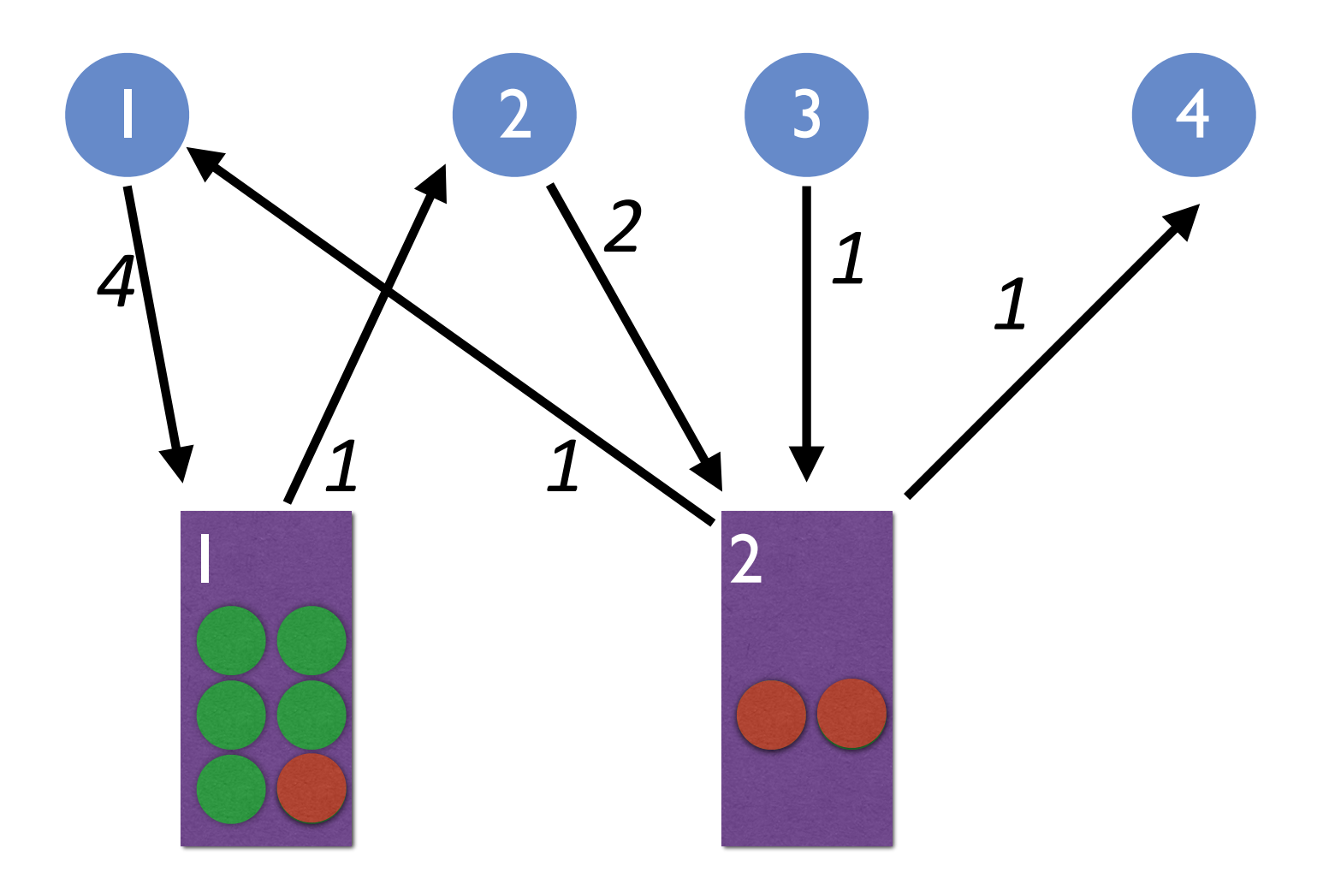

### Is this graph reducible?

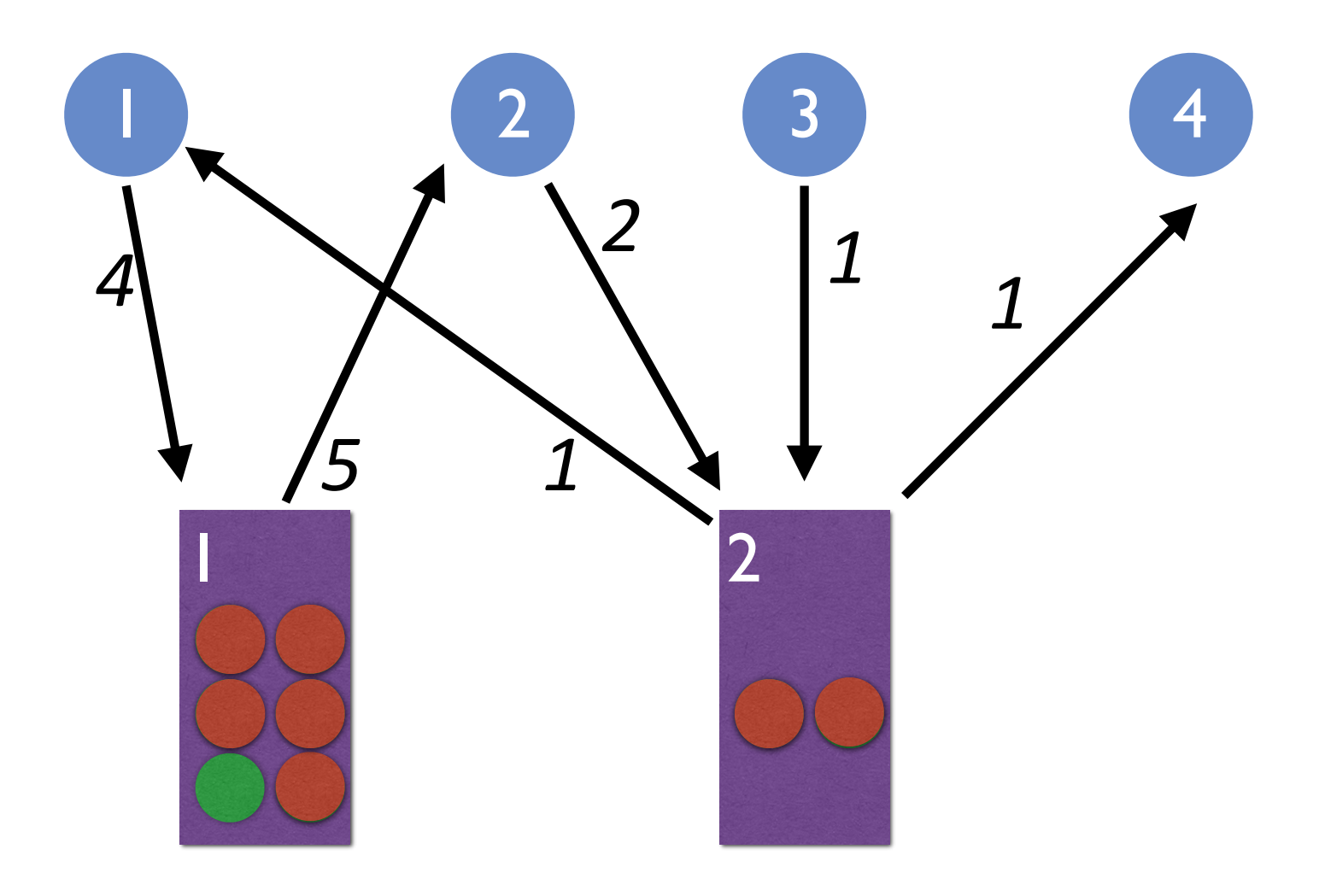

#### **Deadlock Detection Algorithm**

```
Data structures:
n: contract the number of processes
m: mumber of resource types
avail[1..m]: avail[j]: # of currently available type j resources
alloc[n][m]: current allocation of resource R_i to P_ireq[n][m]: current demand of each P_i for each R_j(in addition to what has already been allocated)
1. free[] = avail[]2. for all processes i: finish[i] = (alloc[i] == [0,0,..., 0])3. find process i such that finish[i] = 0 and req[i] \le free
      if no such i exists, goto 7
4. free = free + alloc[i]
5. finish[i] = true6.	goto	3	
7. system is deadlocked iff finish[i] = 0 for some process i
```
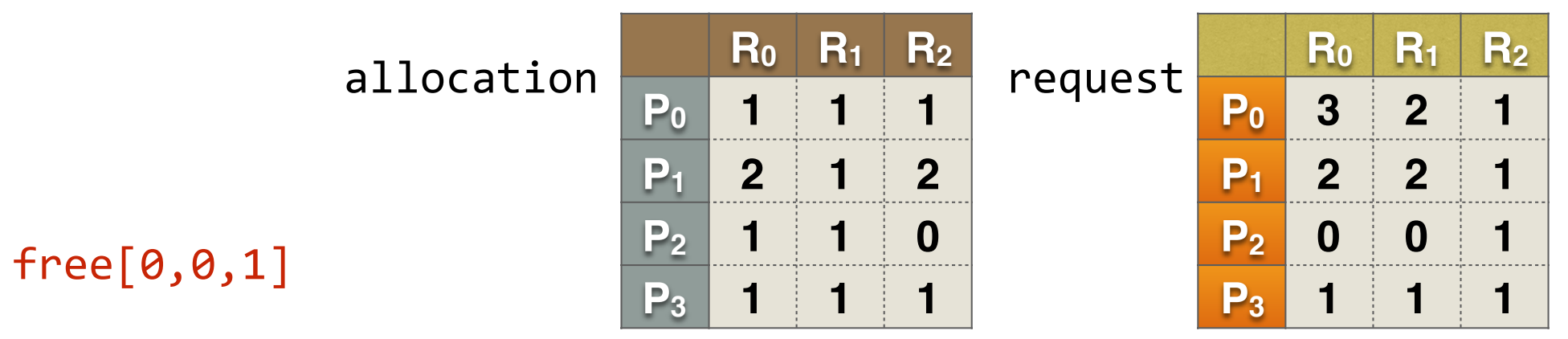

```
1. free[] = avail[]2. for all processes i: finish[i] = (alloc[i] == [0,0,..., 0])3. find process i such that finish[i] =0 and req[i] \le free[i]
      if no such i exists, goto 7
4. free = free + alloc[i]5. finish[i] = true
6.	goto	3	
7. system is deadlocked iff finish[i] = 0 for some process i
```
4 processes, 3 resource types,  $a$ vail $[0,0,1]$ : 1 type-2 resource available

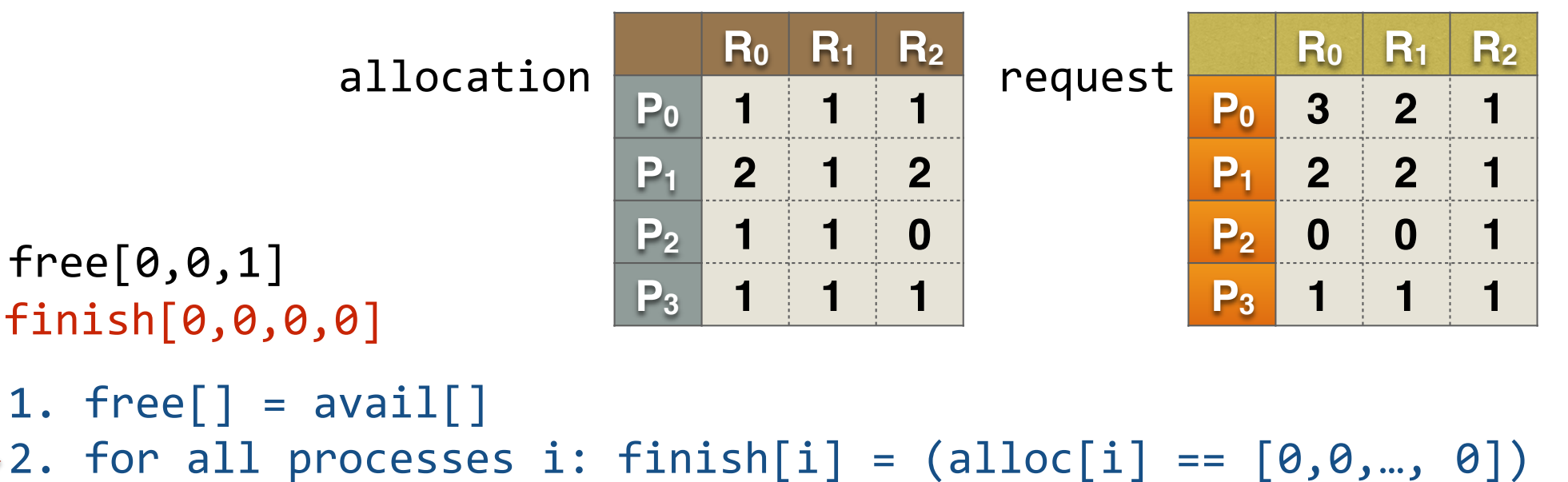

- 3. find process i such that finish[i] =0 and req[i]  $\le$  free[i] if no such i exists, goto 7
- 4. free = free +  $alloc[i]$
- 5.  $finish[i] = true$
- 6. goto 3
- 7. system is deadlocked iff finish[i] =  $0$  for some process i

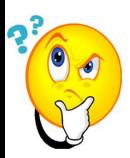

no resources it will not participate in the hold-and-wait deadlock circle, so we ignore it.<sub>25</sub> *What about a process with a request that currently has nothing allocated? Since it holds* 

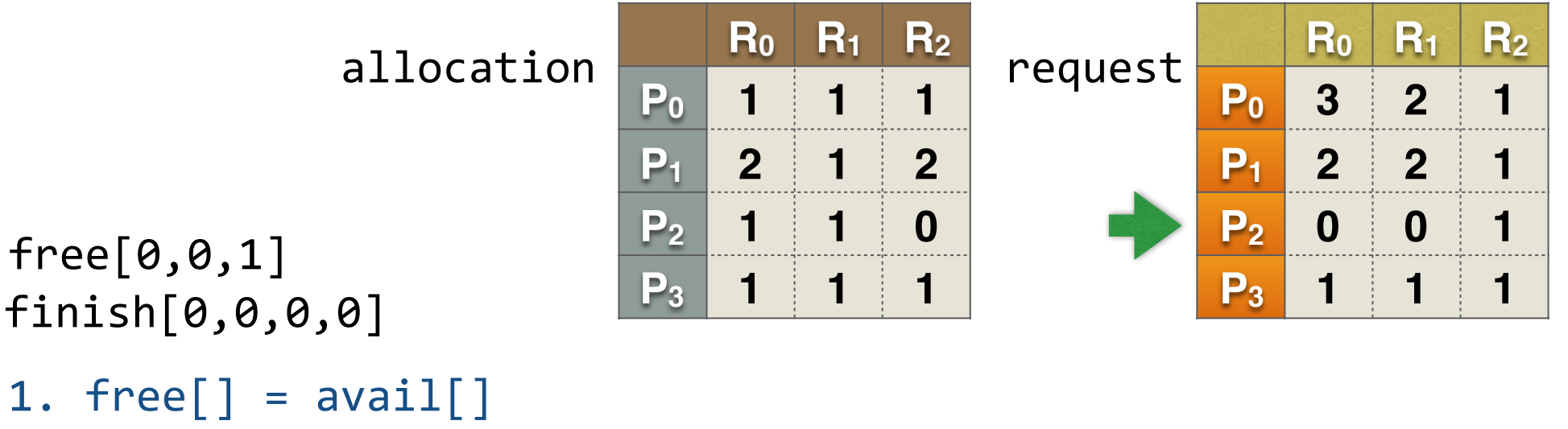

```
2. for all processes i: finish[i] = (alloc[i] == [0,0,..., 0])
```

```
3. find process i such that finish[i] =0 and req[i] \le free[i]
      if no such i exists, goto 7
```

```
4. free = free + alloc[i]
```

```
5. finish[i] = true
```

```
6.	goto	3
```

```
7. system is deadlocked iff finish[i] = 0 for some process i
```
4 processes, 3 resource types,  $a$ vail $[0,0,1]$ : 1 type-2 resource available

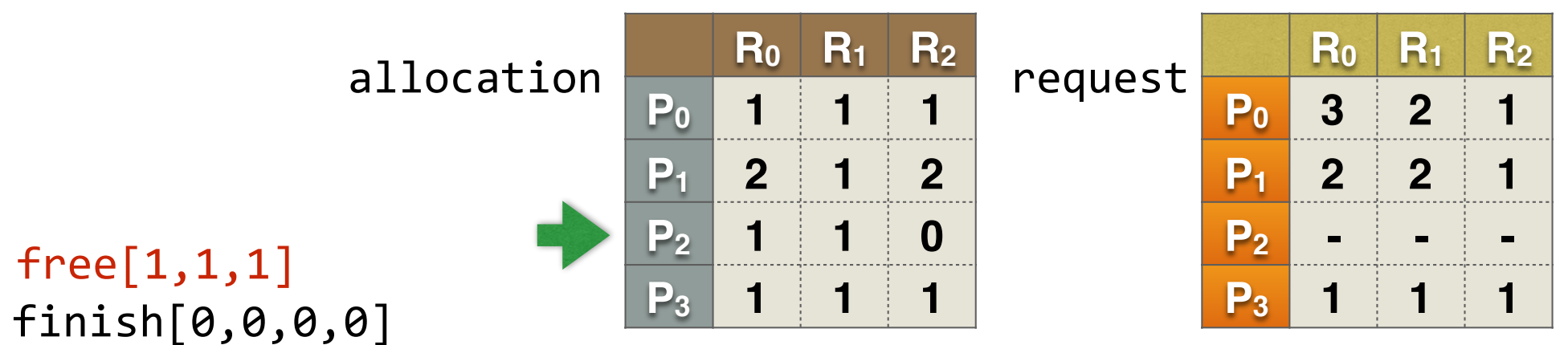

```
1. free[] = avail[]
```

```
2. for all processes i: finish[i] = (alloc[i] == [0,0,..., 0])
```
3. find process i such that finish[i] =0 and req[i]  $\le$  free[i] if no such i exists, goto 7

```
\blacktriangleright4. free = free + alloc[i]
```
- $5.$  finish $[i]$  = true
- 6. goto 3
- 7. system is deadlocked iff finish[i] =  $0$  for some process i

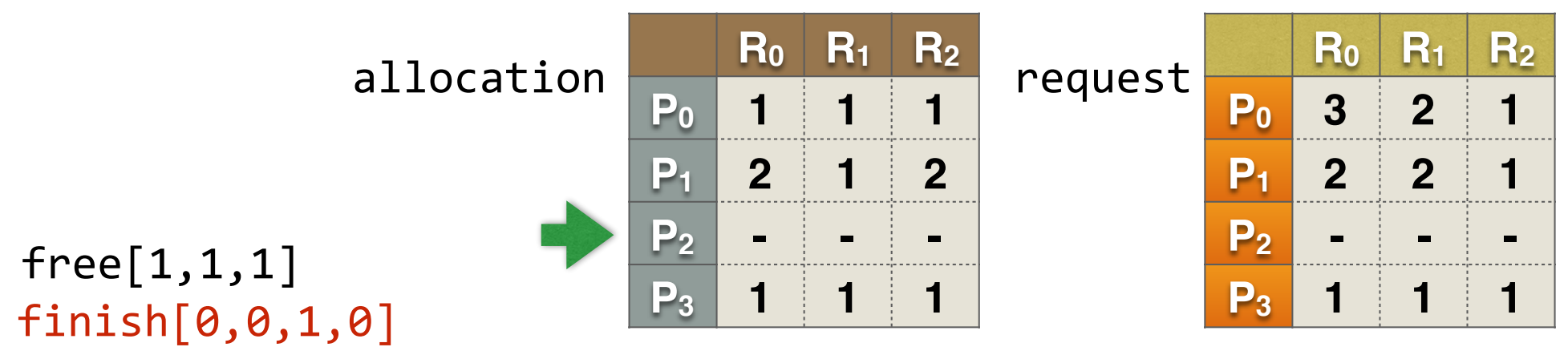

```
1. free[] = avail[]2. for all processes i: finish[i] = (alloc[i] == [0,0,..., 0])3. find process i such that finish[i] =0 and req[i] \le free[i]
      if no such i exists, goto 7
4. free = free + alloc[i]5. finish[i] = true
6.	goto	3	
7. system is deadlocked iff finish[i] = 0 for some process i
```
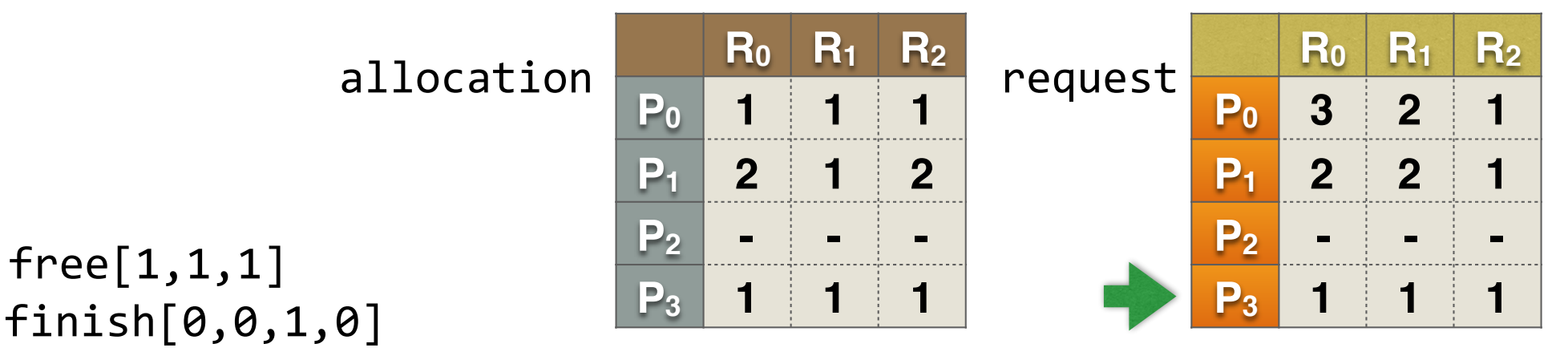

```
1. free[] = avail[]2. for all processes i: finish[i] = (alloc[i] == [0,0,..., 0])3. find process i such that finish[i] =0 and req[i] \le free[i]
      if no such i exists, goto 7
4. free = free + alloc[i]5. finish[i] = true
6.	goto	3	
7. system is deadlocked iff finish[i] = 0 for some process i
```
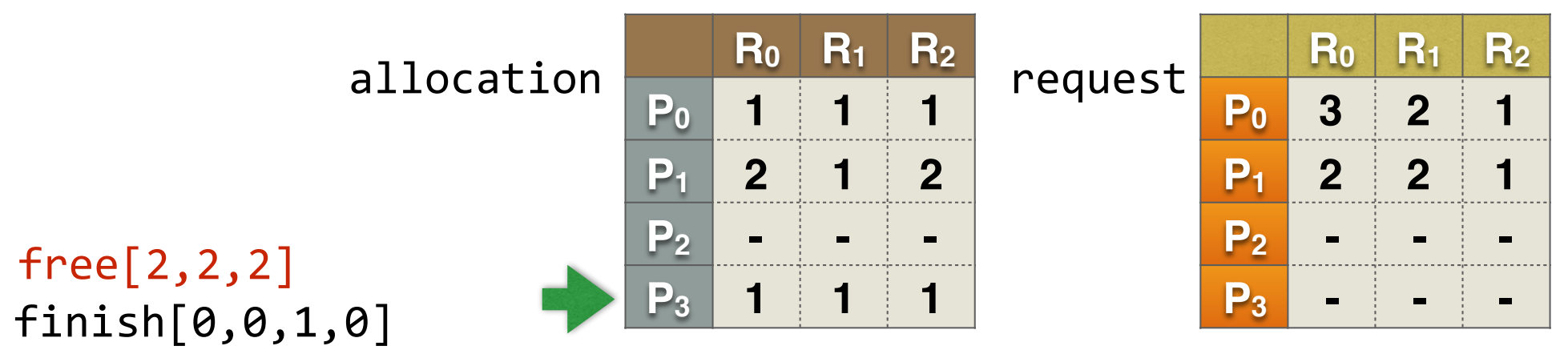

```
1. free[] = avail[]
```

```
2. for all processes i: finish[i] = (alloc[i] == [0,0,..., 0])
```

```
3. find process i such that finish[i] =0 and req[i] \le free[i]
      if no such i exists, goto 7
```

```
4. free = free + alloc[i]
```

```
5. finish[i] = true
```

```
6.	goto	3
```

```
7. system is deadlocked iff finish[i] = 0 for some process i
```
4 processes, 3 resource types,  $a\nuail[0,0,1]:$  1 type-2 resource available

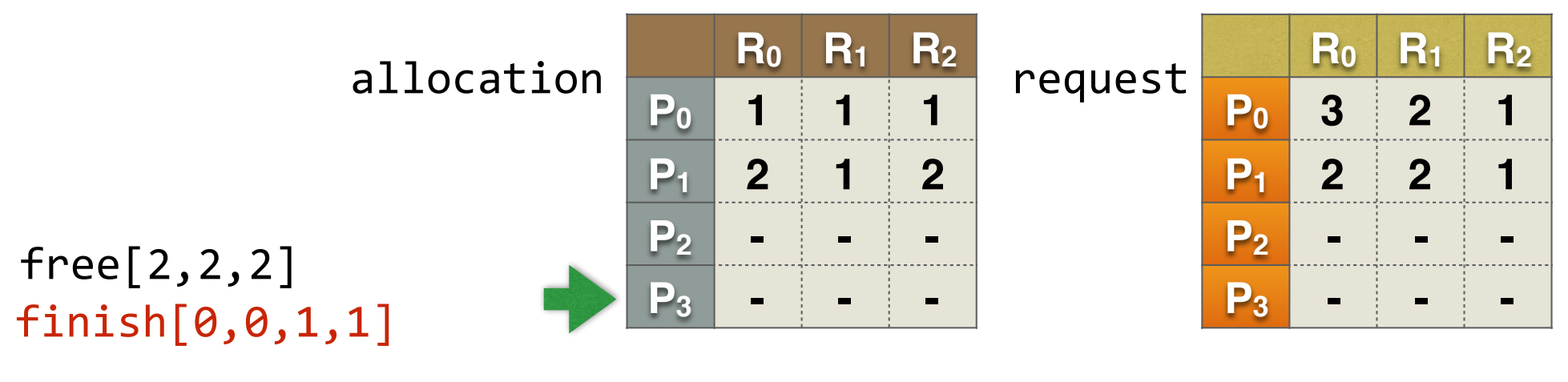

```
1. free[] = avail[]2. for all processes i: finish[i] = (alloc[i] == [0,0,..., 0])3. find process i such that finish[i] =0 and req[i] \le free[i]
      if no such i exists, goto 7
4. free = free + alloc[i]5. finish[i] = true6.	goto	3
```
7. system is deadlocked iff finish[i] =  $0$  for some process i

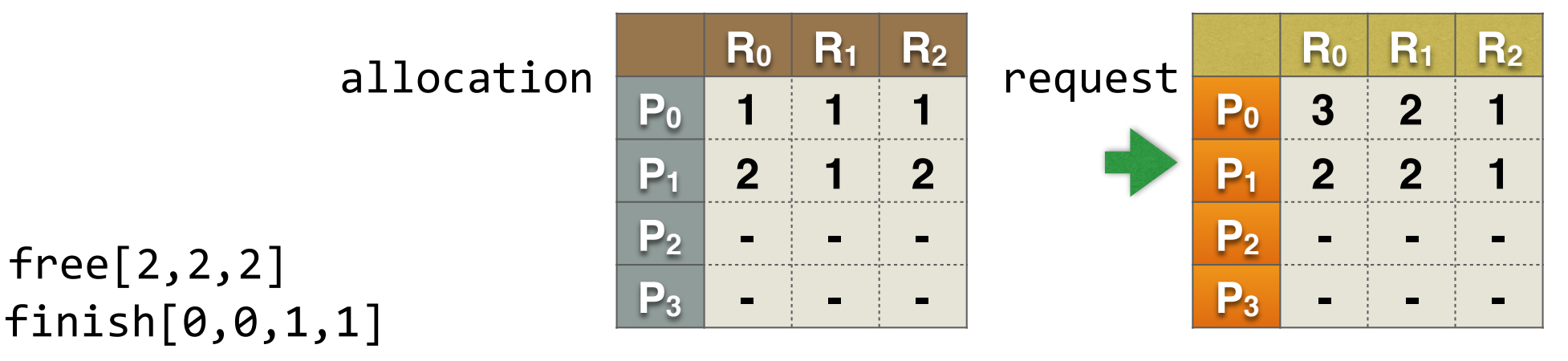

```
1. free[] = avail[]2. for all processes i: finish[i] = (alloc[i] == [0,0,..., 0])3. find process i such that finish[i] =0 and req[i] \le free[i]
      if no such i exists, goto 7
4. free = free + alloc[i]5. finish[i] = true6.	goto	3	
7. system is deadlocked iff finish[i] = 0 for some process i
```
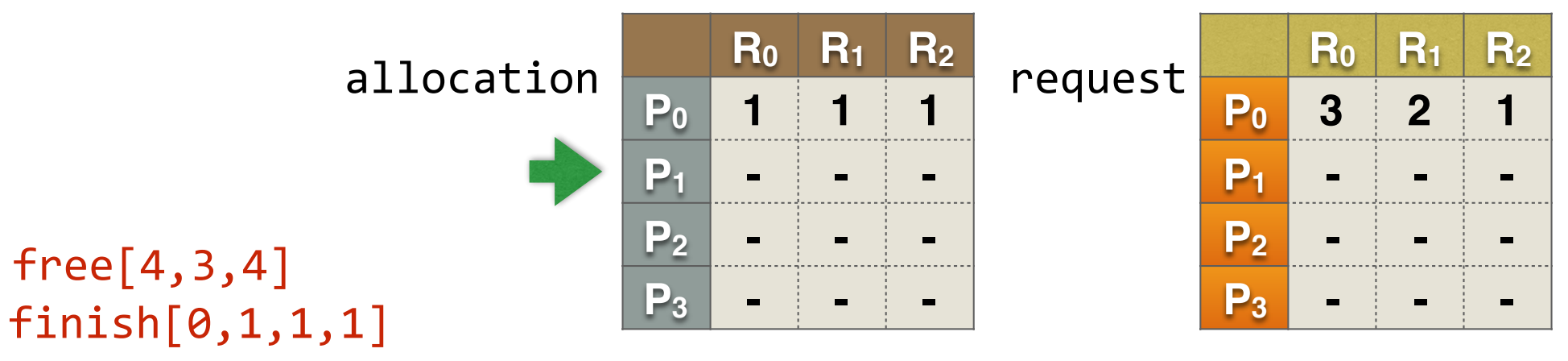

```
1. free[] = avail[]2. for all processes i: finish[i] = (alloc[i] == [0,0,..., 0])3. find process i such that finish[i] =0 and req[i] \le free[i]
      if no such i exists, goto 7
4. free = free + alloc[i]5. finish[i] = true6.	goto	3	
7. system is deadlocked iff finish[i] = 0 for some process i
```
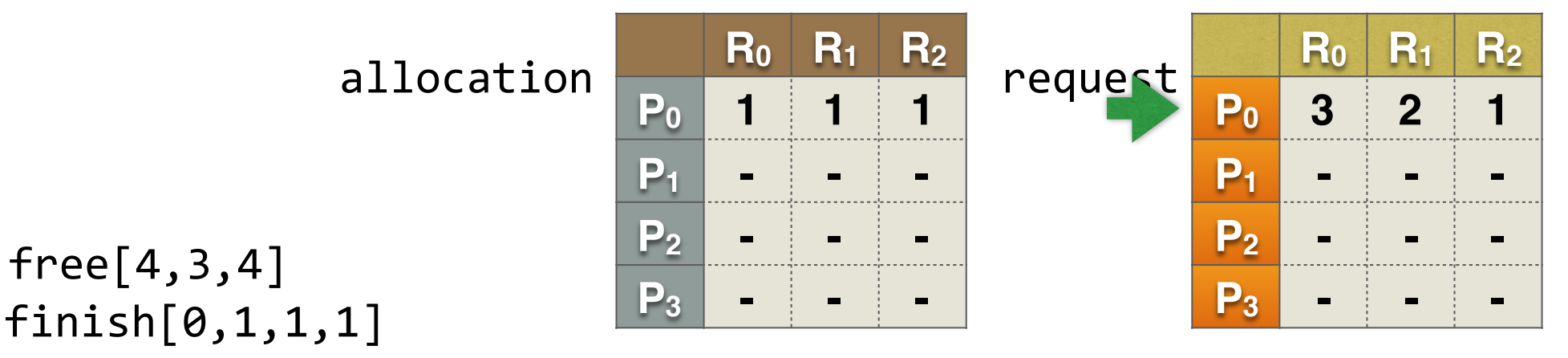

```
1. free[] = avail[]2. for all processes i: finish[i] = (alloc[i] == [0,0,..., 0])3. find process i such that finish[i] =0 and req[i] \le free[i]
      if no such i exists, goto 7
4. free = free + alloc[i]5. finish[i] = true6.	goto	3	
7. system is deadlocked iff finish[i] = 0 for some process i
```
#### **Question** #1

Does order of reduction matter?

**Answer:** No.

**Explanation:** an unchosen candidate at one step remains a candidate for later steps. Eventually  $$ regardless of order—every node will be reduced.

#### **Question #2**

If a system is deadlocked, could the deadlock go away on its own?

**Answer:** No, unless someone kills one of the threads or something causes a process to release a resource. **Explanation:** Many real systems put time limits on "waiting" precisely for this reason. When a process gets a timeout exception, it gives up waiting; this can eliminate the deadlock.

Process may be forced to terminate itself because often, if a process can't get what it needs, there are no other options available!

#### **Question** #3

Suppose a system isn't deadlocked at time T. Can we assume it will still be free of deadlock at  $time$  T+1?

**Answer:** No **Explanation:** the very next thing it might do is to run some process that will request a resource... ... establishing a cyclic wait ... and causing deadlock

### *Dealing with Deadlocks (1)*

#### **Reactive Approaches:**

- Periodically check for evidence of deadlock (graph reduction algorithm)
- Need a way to recover
	- Blue screen and reboot the computer
	- Pick a "victim" and terminate that thread (Only possible in certain kinds of applications)
	- Have threads "retry" from scratch (despite drawbacks, database systems do this)

### *Dealing with Deadlocks (2)*

#### **Proactive Approaches:**

- Deadlock Prevention & Avoidance
	- Prevent 1 of 4 necessary conditions from arising
	- .... will prevent deadlock from occurring

#### Deadlock Prevention : negate 1 of the 4

#### **1. Mutual exclusion / Bounded Resources:**

- Make resources sharable without locks?
- Make more resources available?
- Example: reserve space in TCB for thread to be inserted into a waiting list or the ready list.
- Not always possible (e.g., printers)

### *Deadlock Preven+on : negate 1 of the 4*

#### **2. Hold and wait**

Don't hold resources when waiting for another

• re-write code:

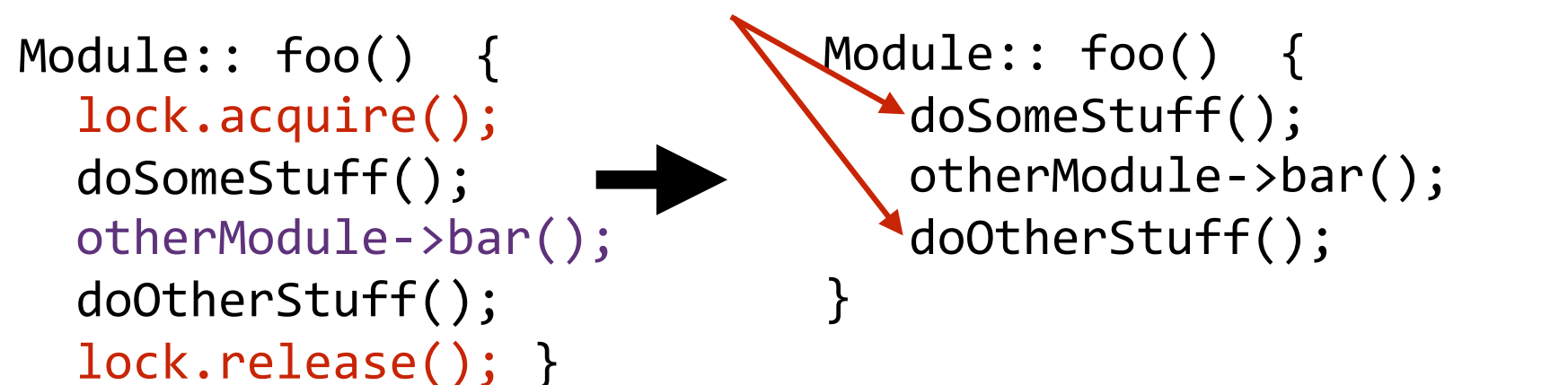

have these 2 fns acquire/release

- Request all resources before execution begins
	- Processes don't know what they need ahead of time
	- Starvation (if waiting on many popular resources)
	- Low utilization (need resource only for a bit) Optimization: Release all resources before requesting anything new? Still has last two problems

#### Deadlock Prevention : negate 1 of the 4

#### **3. No preemption:**

- Make resources pre-emptable by runtime system
	- 1. Preempt requesting processes' resources if all not available
	- 2. Preempt resources of waiting processes to satisfy request
- Good when easy to save and restore state of resource
	- CPU registers
	- memory virtualization (page memory to disk, maybe even page tables)

#### Deadlock Prevention : negate 1 of the 4

#### **4. Circular Wait**

- Single lock for entire system?
- Impose partial ordering on resources, request in order *Intuition:* Cycle requires an edge from low to high, and from high to low numbered node, or to same node

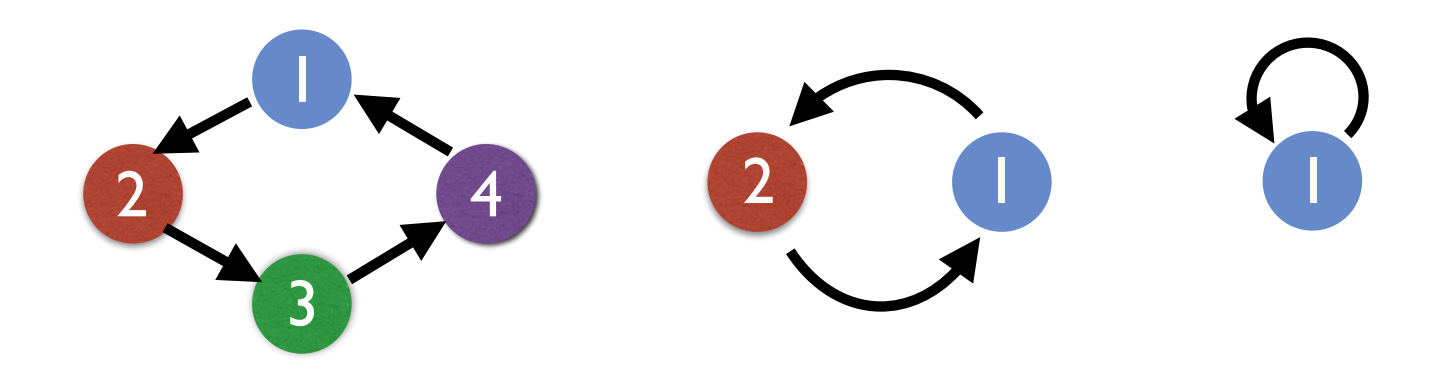

### **Preventing Dining Philosophers Deadlock?**

#### 1. Mutual Exclusion / Bounded Resources

#### 2. **Hold and wait**

#### **3. No preemption**

#### **4. Circular wait**

How do cars do it?

- Try not to block an intersection
- Don't drive into the intersection if you can see that you'll be stuck there.

Why does this work?

- Prevents a wait-for relationship
- Cars won't take up a resource if they see they won't be able to acquire the next one...

### *Deadlock Dynamics*

#### **Safe state:**

- For any possible sequence of future resource requests, it is possible to eventually grant all requests
- May require waiting even when resources are available!

#### **Unsafe state:**

• Some sequence of resource requests can result in deadlock 

#### **Doomed state:**

• All possible computations lead to deadlock

#### **Deadlocked state:**

• System has at least one deadlock

#### *Possible System States*

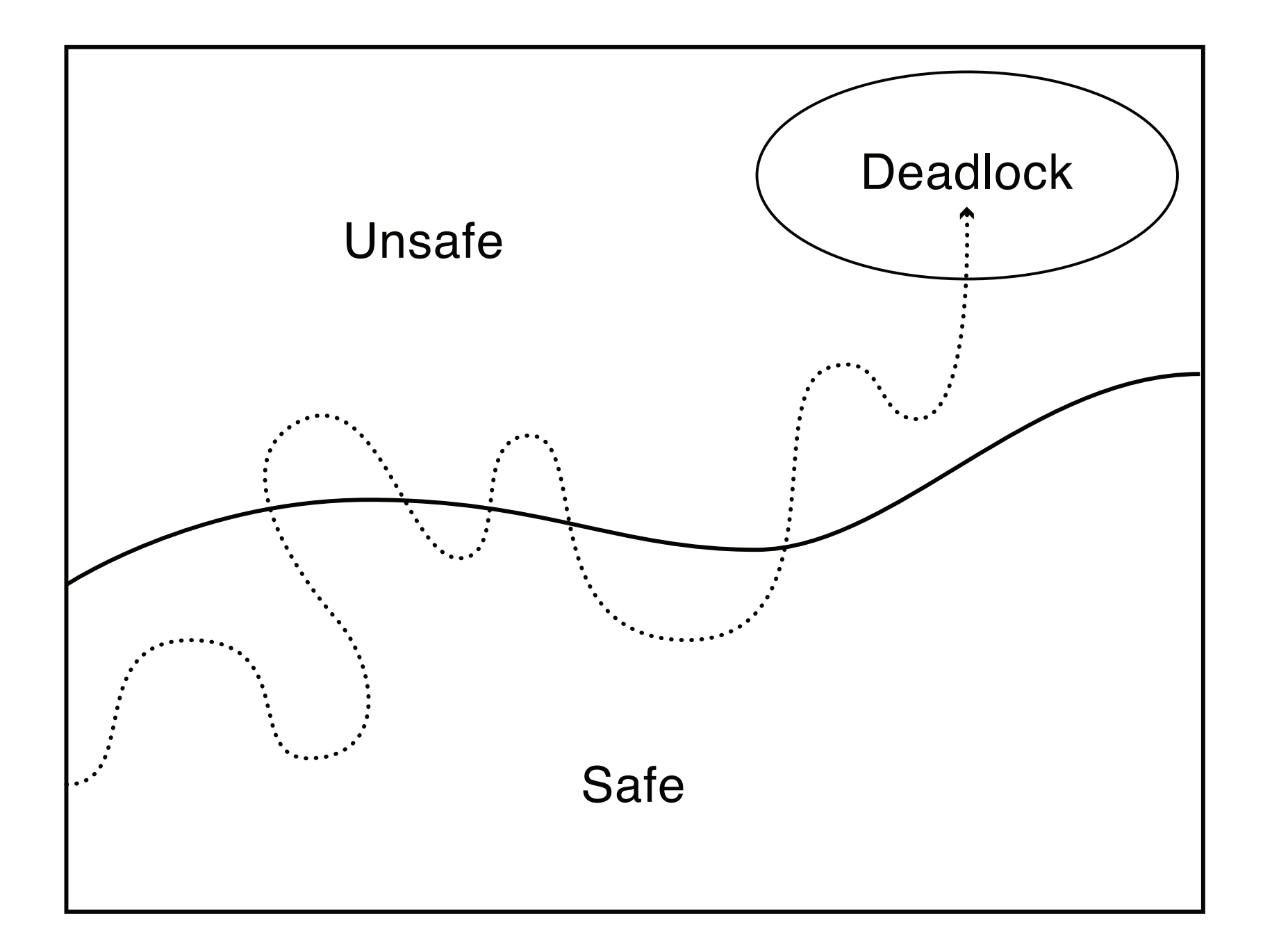

#### *Safe State*

- A state is said to be **safe**, if there exists a sequence of processes  $[P_1, P_2,..., P_n]$  such that for each  $P_i$  the resources that  $P_i$  can still request can be satisfied by the currently available resources plus the resources held by all  $P_i$  where  $j < i$
- State is safe b/c OS can definitely avoid deadlock
	- by blocking new requests until safe order is executed
- Avoids circular wait condition from ever happening
	- Process waits until safe state is guaranteed

#### *Safe State Example*

Suppose: 12 tape drives and 3 processes: p0, p1, and p2

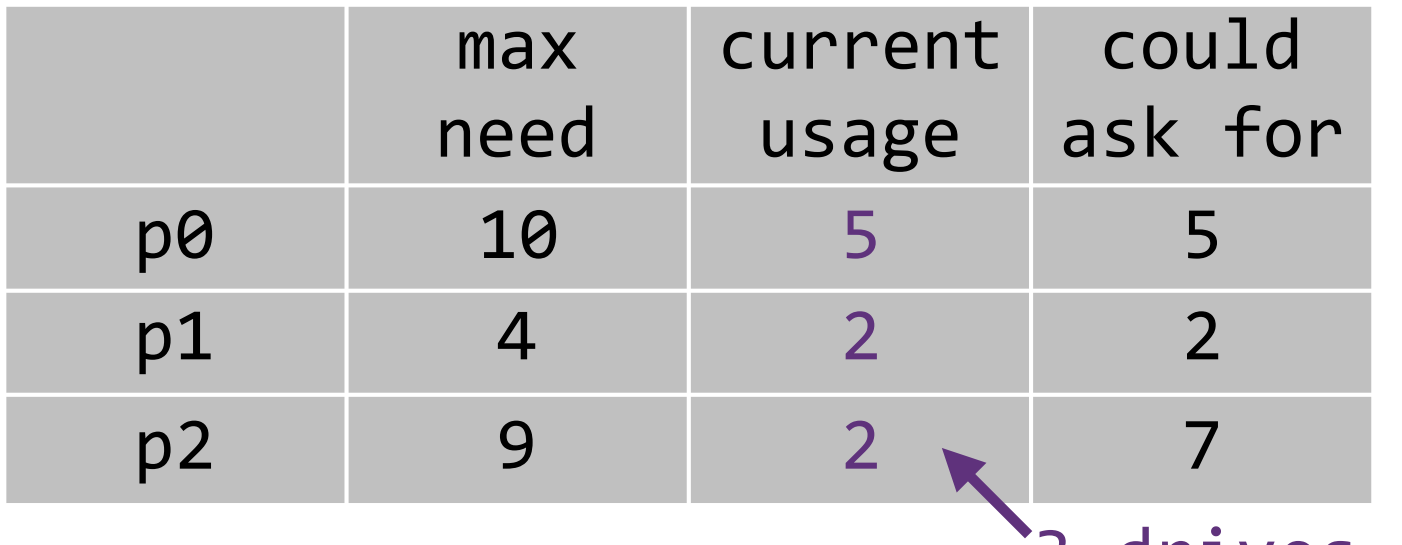

drives remain

current state is *safe* because a safe sequence exists: [p1, p0, p2]

- p1 can complete with remaining resources
- p0 can complete with remaining+p1
- p2 can complete with remaining+p1+p0

What if p2 requests 1 drive? Grant or not?

- Suppose we know the "worst case" resource needs of processes in advance
	- A bit like knowing the credit limit on your credit cards. (This is why they call it the Banker's Algorithm)
- Observation: Suppose we just give some process ALL the resources it could need...
	- Then it will execute to completion.
	- After which it will give back the resources.
- Hmmm, if Visa hands you all the money your credit lines permit, at the end of the month, will you pay your entire bill?

- $\bullet$  So...
	- A process pre-declares its worst-case needs
	- Then it asks for what it "really" needs, a little at a time
	- The algorithm decides when to grant requests
- It delays a request unless:
	- It can find a sequence of processes...
	- .... such that it could grant their outstanding need...
	- ... so they would terminate...
	- ... letting it collect their resources...
	- ... and in this way it can execute everything to completion!

How will it really do this?

- The algorithm will just implement the graph reduction method for resource graphs
- Graph reduction is "like" finding a sequence of processes that can be executed to completion
- So: given a request
	- Build a resource allocation graph assuming the request is granted
	- See if it is reducible, only grant request if so
	- Else must delay the request until someone releases some resources, at which point can test again

#### [Dijkstra 1977]

- Decides whether to grant a resource request.
- Data structures (similar to before):

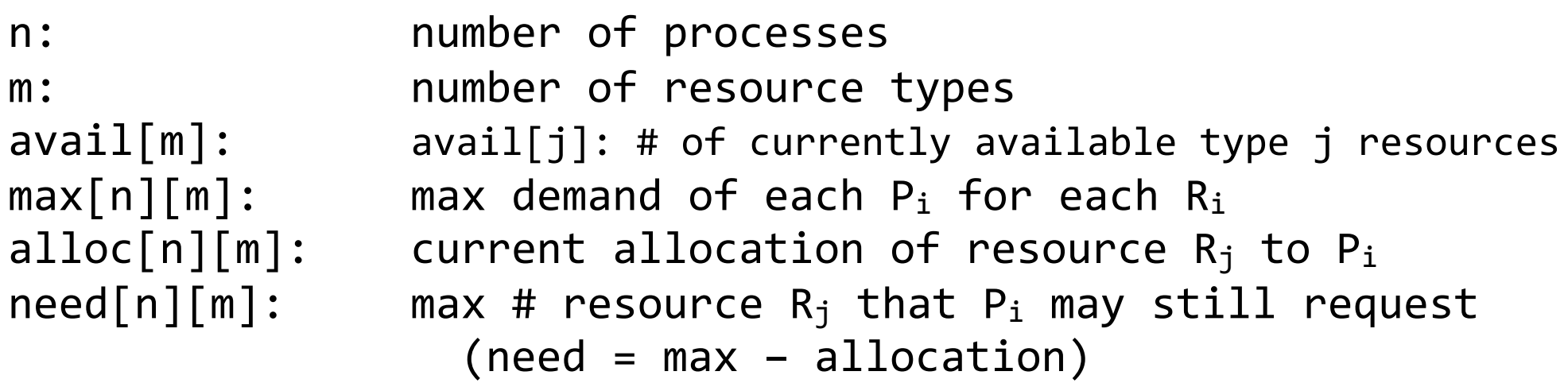

algorithm-internal state:  $finitely in[i]$  – which processors are finished in this scenario  $free[m]$  – which resources are available inside path

### *How to check safety?*

 $free[1..m] = available$  /\* how many resources available \*/ finish $[1..n] = [0..0]$  /\* none finished yet \*/

**Step 1:** Find a process i such that finish[i] = F and need[i]  $\leq$  free If f no such i exists, go to Step 3  $\mathbb{R}^*$  we're done  $\mathbb{R}/\mathbb{R}$ **Step 2:** Found an i: finish  $\begin{bmatrix} i \end{bmatrix} = 1$ 

```
free = free + alloc[i]	 	 	 go	to	Step	1
```
**Step 3:** The system is safe iff finish[i] = 1 for all i

### *Full Banker's Algorithm*

Let process i be the next process that is scheduled to run Let request[i] be vector of # of resource  $R_i$  Process  $P_i$  wants in addition to the resources it already has

```
1. If request[i] > need[i] then error (asked for too much)
2. If request[i] > available then wait (can't supply it now)
3. Resources are currently available to satisfy the request.
  Tentatively assume we satisfy the request.
Then we would have:
     available = available - request[i]alloc[i] = alloc[i] + request[i]need[i] = need[i] - request[i]
```

```
Now, check if this would leave us in a safe state:
```

```
if yes, grant the request,
```

```
if no, then leave state as is & cause process to wait
```
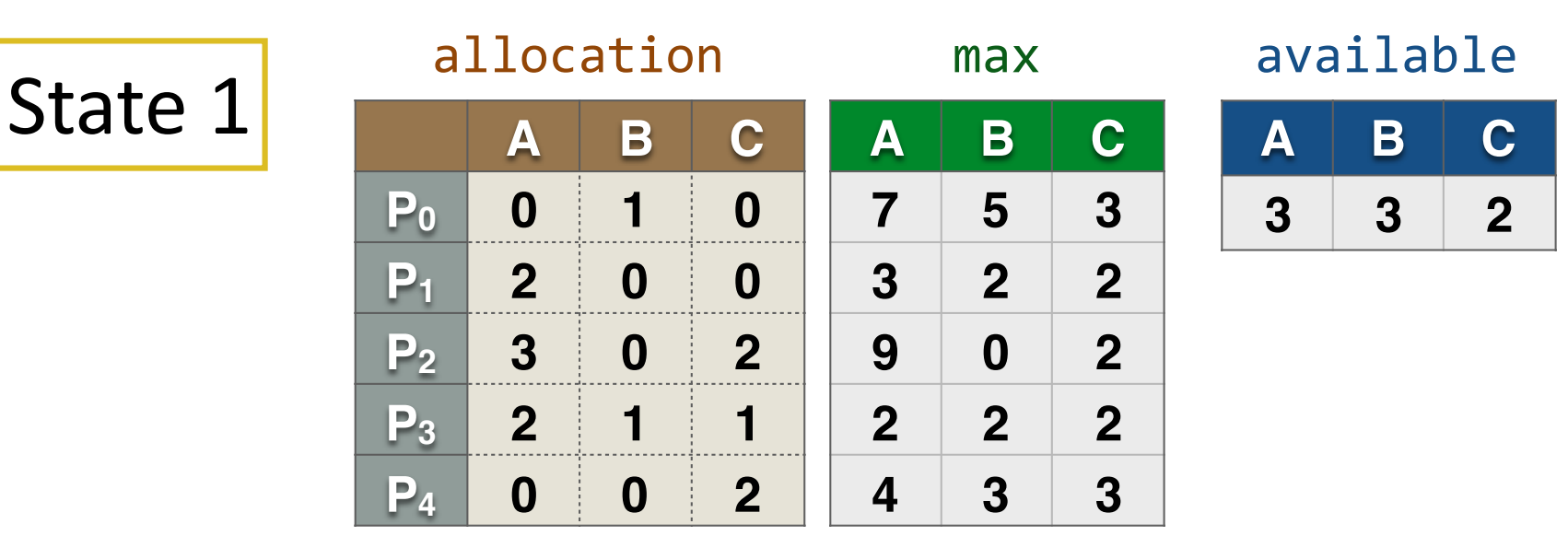

#### Is State 1 a safe state?

Is there a sequence of granting processors resources that satisfies everyone?

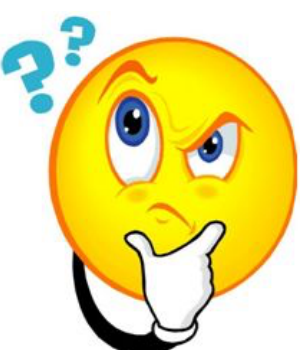

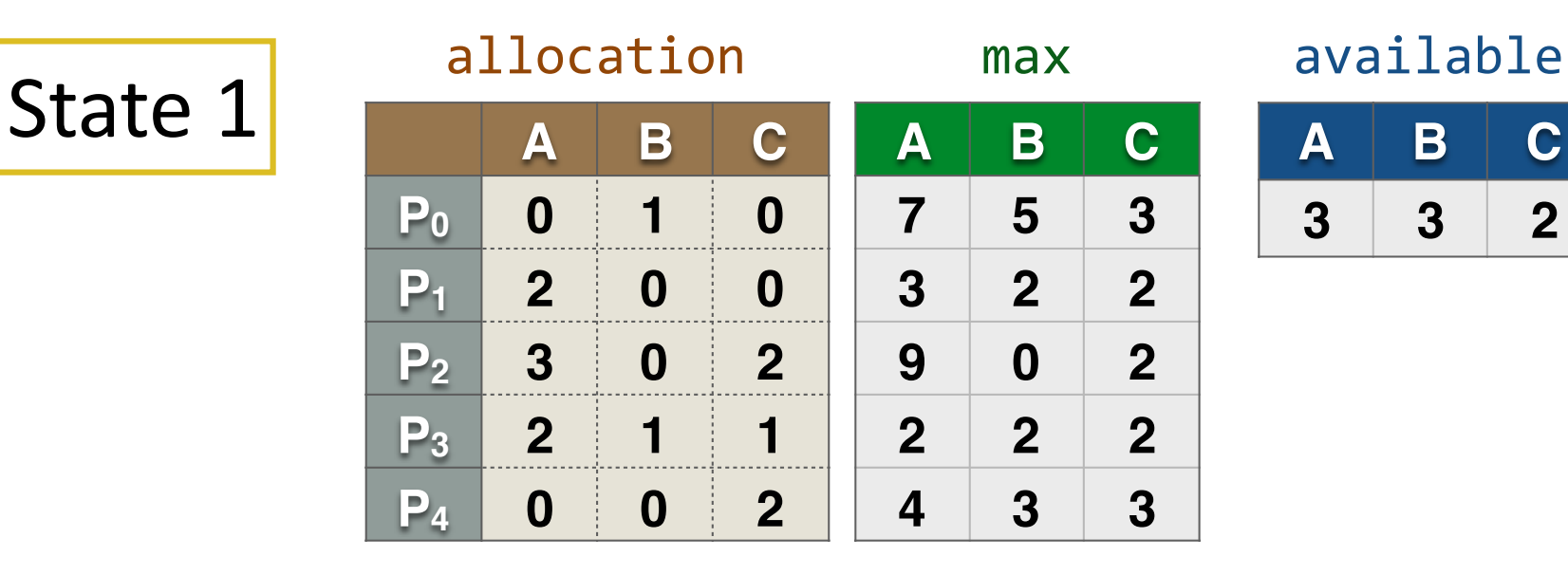

State 1 is a safe state. safe sequence: [P1, P3, P4, P2, P0] Now suppose that  $P1$  requests  $(1,0,2)$ add it to P1's allocation subtract it from Available

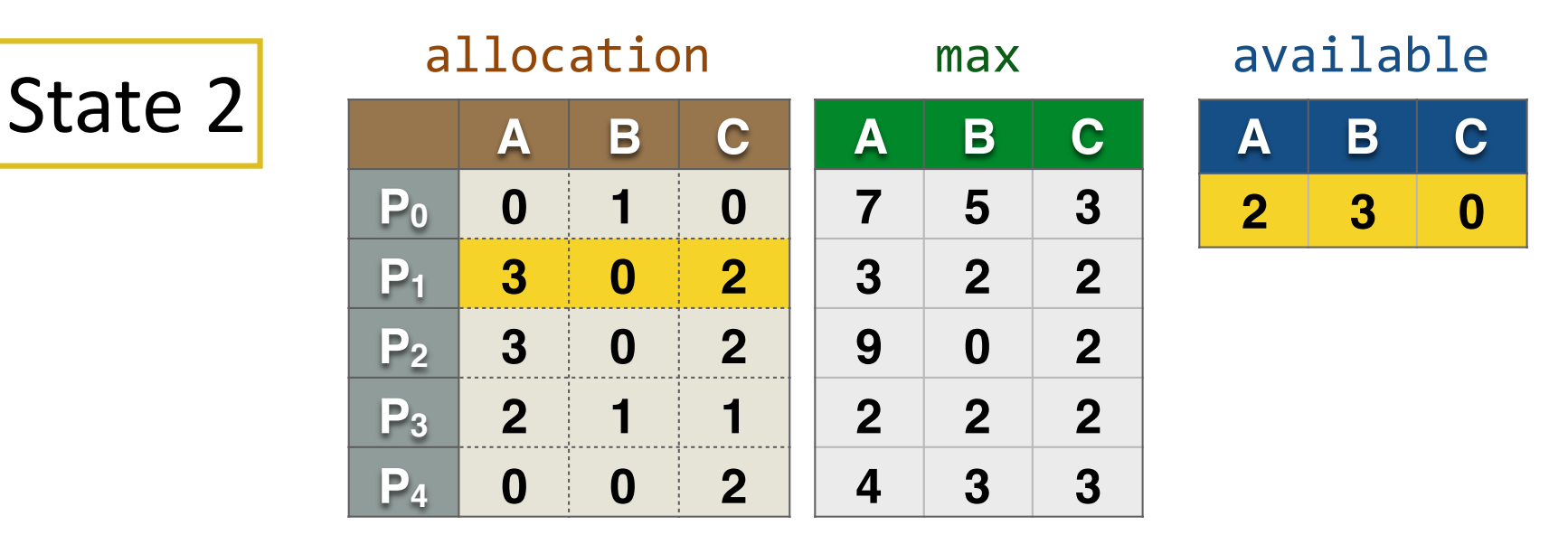

#### Is State 2 a safe state?

Is there a sequence of granting processors resources that satisfies everyone?

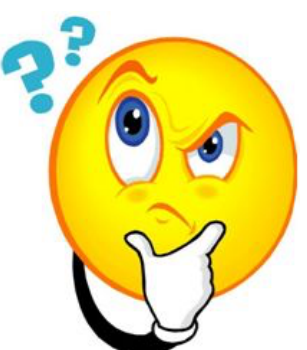

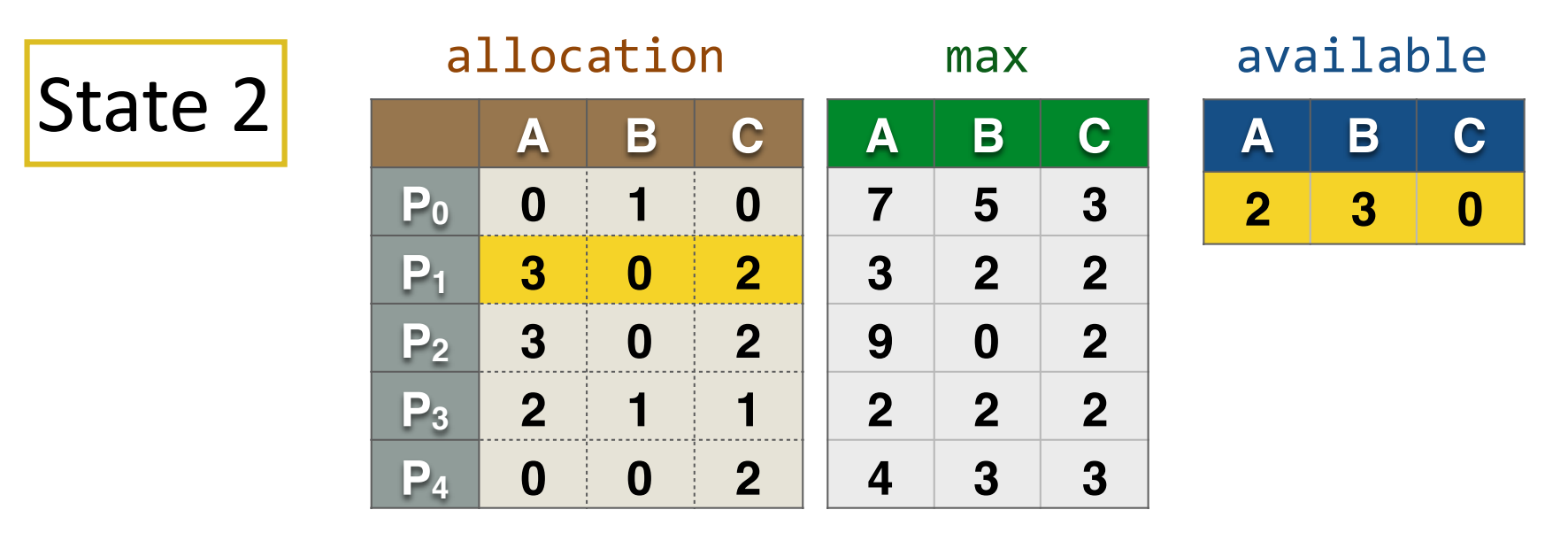

State 2 is still safe: safe seq  $[P1, P3, P4, PO, P2]$ . Now suppose P4 requests (3,3,0)

• not enough available resources: has to wait

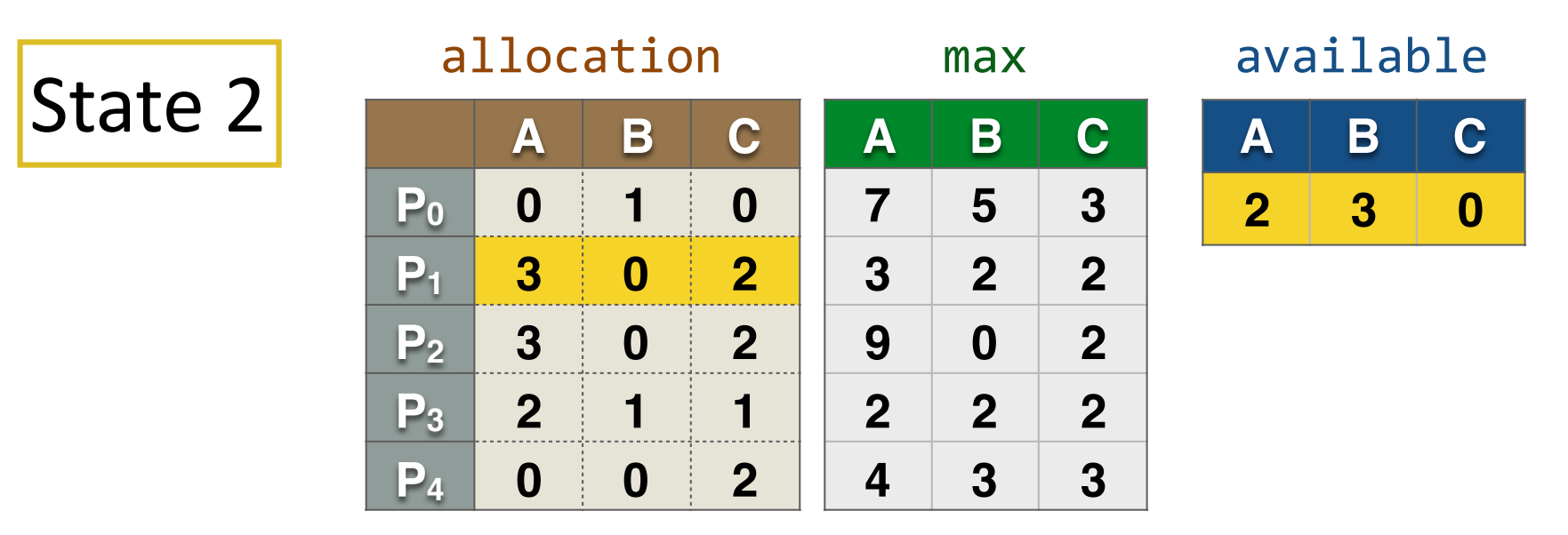

State 2 is still safe: safe seq  $[P1, P3, P4, PO, P2]$ . Now suppose P0 requests (0,2,0)

• have enough resources, but, hypothetically... add it to PO's allocation subtract it from Available

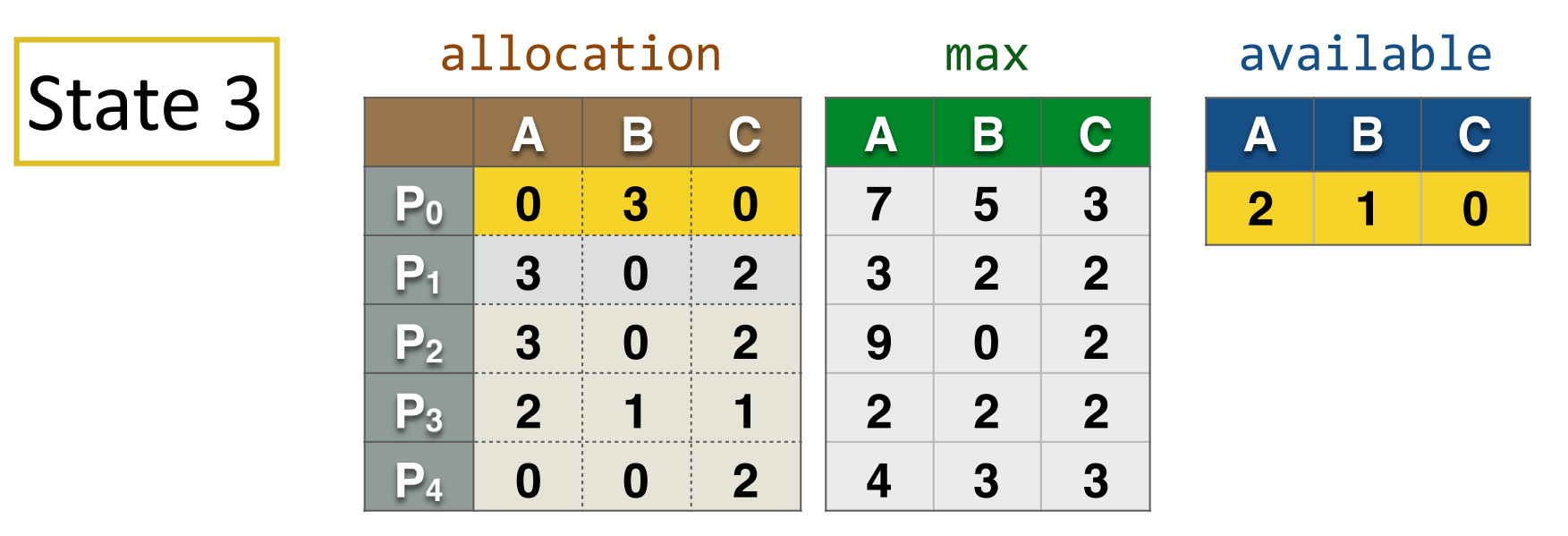

#### Is State 3 a safe state?

Is there a sequence of granting processors resources that satisfies everyone?

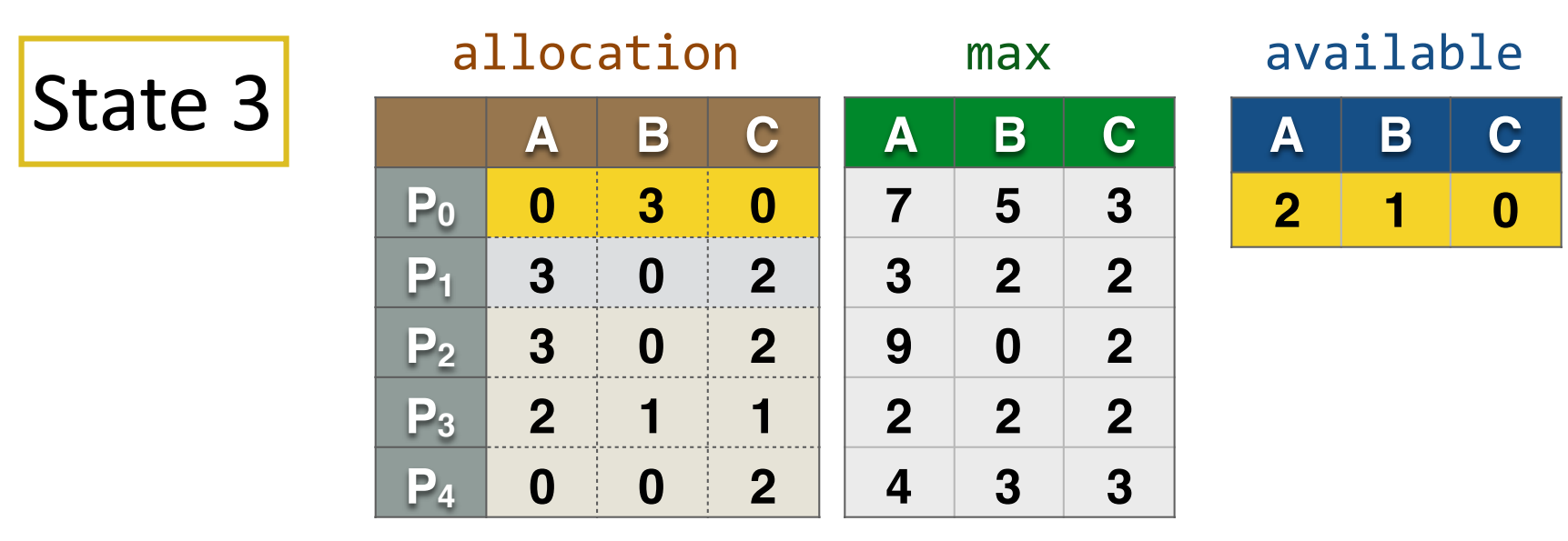

#### State 3 is unsafe state (why?) So P0 has to wait

### *Problems with Bankers*

- The number of processes is fixed
- Need to know how many resources each process will request ahead of time

#### **Deadlock Detection & Recovery**

- If neither avoidance or prevention is implemented, deadlocks can (and will) occur.
- Coping with this requires:
	- Detection: finding out if deadlock has occurred
		- Keep track of resource allocation (who has what)
		- Keep track of pending requests (who is waiting for what)
	- Recovery: untangle the mess.
- Expensive to detect, as well as recover

#### *When to run the Detection Algorithm?*

- For every resource request?
- For every request not immediately satisfiable?
- Once every hour?
- When CPU utilization drops below 40%?
- Some combination of the last two?

### *Deadlock Recovery*

Killing one/all deadlocked processes

- Crude, but effective
- Keep killing processes, until deadlock broken
- Repeat the entire computation

Preempt resource/processes until deadlock broken

- Selecting a victim (# resources held, how long executed)
- Rollback (partial or total)
- Starvation (prevent a process from being executed)

#### **The Story So Far**

We saw that you can prevent deadlocks.

• By negating one of the four necessary conditions.

We saw that the OS can schedule processes in a careful way so as to avoid deadlocks.

• By preventing circular waiting to ever occur

We discussed options when deadlock has occurs.

The discussion continues...

### *Transactions* / *Transactional Memory*

- Programming simplicity of coarse-grain locks
- Higher concurrency (parallelism) of fine-grain locks
- Critical sections only serialized if data is actually shared
- No lock acquisition overhead

#### **Transactional Memory**

**Big idea I:** no locks, just shared data **Big idea II:** optimistic (speculative) concurrency

- Execute critical section speculatively, abort on conflicts
- "Better to beg for forgiveness than to ask for permission"

**Read set:** set of shared addresses critical section reads Example:  $accts[37]$ .bal,  $accts[241]$ .bal **Write set:** set of shared addresses critical section writes Example:  $accts[37]$ .bal,  $accts[241]$ .bal

#### **begin\_transaction**

- Take a local register checkpoint
- Locally track read set (remember addresses you read)
- See if anyone else is trying to write it
- Locally buffer all of your writes (invisible to other processors)
- Local actions only: no lock acquire

```
struct acct_t { int bal; };
shared struct acct t accts[MAX ACCT];
int id from,id to, amt;
```

```
begin transaction();
if (accts[id from].bal >= amt) {
  acctsfidfrom].bal -= amt;acctslid to].bal += amt;end transaction();
```
#### **end\_transaction**

- Check read set: is data you read still valid (i.e., no writes to any)
	- Yes? Commit transactions: commit writes
	- **No?** Abort transaction: restore checkpoint

```
struct acct_t { int bal; };
shared struct acct t accts[MAX ACCT];
int id from,id to, amt;
```

```
begin transaction();
if (accts[id from].bal >= amt) {
  acctsfidfrom].bal -= amt;acctslid to].bal += amt;end transaction();
```